.------------------> 01 <------------------.  $\mathbf{I}$  , the state of the state of the state of the state of the state of the state of the state of the state of the state of the state of the state of the state of the state of the state of the state of the state of th  $\mathbf{I}$  , the state of the state of the state of the state of the state of the state of the state of the state of the state of the state of the state of the state of the state of the state of the state of the state of th | | WARNING! WARNING! WARNING!  $\mathbf{I}$  , the state of the state of the state of the state of the state of the state of the state of the state of the state of the state of the state of the state of the state of the state of the state of the state of th  $\mathbf{I}$  , the state of the state of the state of the state of the state of the state of the state of the state of the state of the state of the state of the state of the state of the state of the state of the state of th  $\mathbf{I}$  , the state of the state of the state of the state of the state of the state of the state of the state of the state of the state of the state of the state of the state of the state of the state of the state of th  $\mathbf{I}$  , the state of the state of the state of the state of the state of the state of the state of the state of the state of the state of the state of the state of the state of the state of the state of the state of th  $\mathbf{I}$  , the state of the state of the state of the state of the state of the state of the state of the state of the state of the state of the state of the state of the state of the state of the state of the state of th  $\mathbf{I}$  , the state of the state of the state of the state of the state of the state of the state of the state of the state of the state of the state of the state of the state of the state of the state of the state of th  $\mathbf{I}$  , the state of the state of the state of the state of the state of the state of the state of the state of the state of the state of the state of the state of the state of the state of the state of the state of th | | THE SOFTWARE IS PROVIDED "AS IS", | | WITHOUT WARRANTY OF ANY KIND, EXPRESS OR | | IMPLIED, INCLUDING BUT NOT LIMITED TO | | THE WARRANTIES OF MERCHANTABILITY, | | FITNESS FOR A PARTICULAR PURPOSE AND | | NONINFRINGEMENT. IN NO EVENT SHALL THE | | AUTHORS OR COPYRIGHT HOLDERS BE LIABLE | | FOR ANY CLAIM, DAMAGES OR OTHER | | LIABILITY, WHETHER IN AN ACTION OF | | CONTRACT, TORT OR OTHERWISE, ARISING I FROM, OUT OF OR IN CONNECTION WITH THE I **| SOFTWARE OR THE USE OR OTHER DEALINGS IN |** | | THE SOFTWARE.  $\mathbf{I}$  , the state of the state of the state of the state of the state of the state of the state of the state of the state of the state of the state of the state of the state of the state of the state of the state of th  $\mathbf{I}$  , the state of the state of the state of the state of the state of the state of the state of the state of the state of the state of the state of the state of the state of the state of the state of the state of th  $\mathbf{I}$  , the state of the state of the state of the state of the state of the state of the state of the state of the state of the state of the state of the state of the state of the state of the state of the state of th  $\mathbf{I}$  , the state of the state of the state of the state of the state of the state of the state of the state of the state of the state of the state of the state of the state of the state of the state of the state of th  $\mathbf{I}$  , the state of the state of the state of the state of the state of the state of the state of the state of the state of the state of the state of the state of the state of the state of the state of the state of th  $\mathbf{I}$  , the state of the state of the state of the state of the state of the state of the state of the state of the state of the state of the state of the state of the state of the state of the state of the state of th  $\mathbf{I}$  , the state of the state of the state of the state of the state of the state of the state of the state of the state of the state of the state of the state of the state of the state of the state of the state of th  $\mathbf{I}$  , the state of the state of the state of the state of the state of the state of the state of the state of the state of the state of the state of the state of the state of the state of the state of the state of th `------------------------------------------' L. L. L. L. L. L. L. L. L. L. L. L. L.

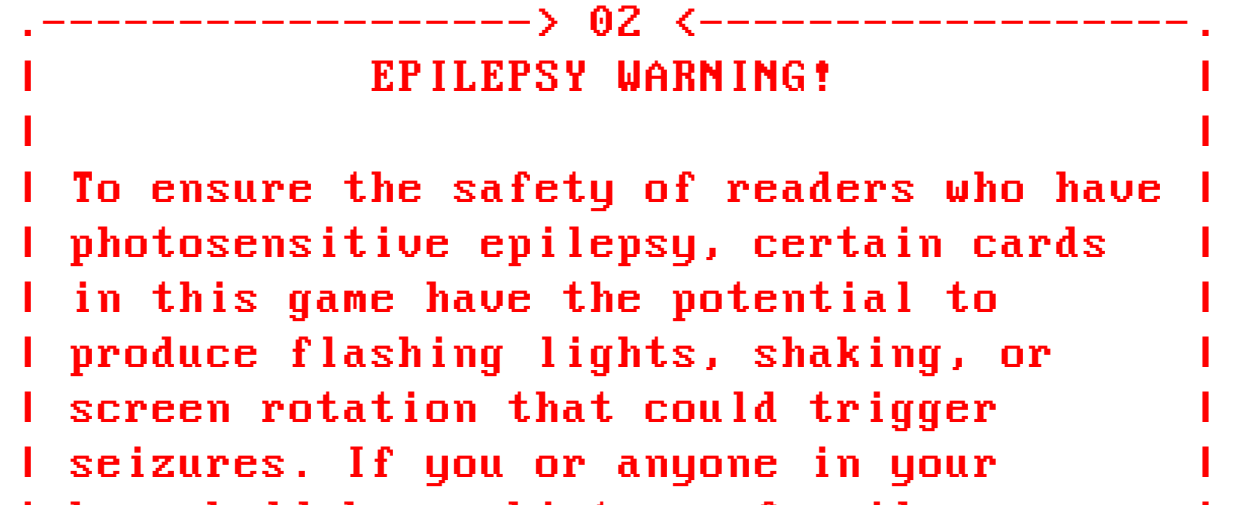

I household has a history of epilepsy or I | seizures, we strongly advise against | | I using these cards. If you experience any I | discomfort while using these cards, | I please stop immediately and seek medical I | | attention.

 $\mathbf{I}$  , the state of the state of the state of the state of the state of the state of the state of the state of the state of the state of the state of the state of the state of the state of the state of the state of th

L.

L.

L.

L.

L.

| To indicate the presence of this | | | | I warning, the cards are identified with a I | red border and the text "EPILEPSY" I WARNING". These cards are particularly I I dangerous, but others might be as well, I I so it is crucial to understand what the I | | card is doing before using it.

I By using this deck, you acknowledge that I I you have read and understood this Theory I | | warning, and you assume all risks | associated with using the cards. | | |

 $\mathbf{I}$  , the state of the state of the state of the state of the state of the state of the state of the state of the state of the state of the state of the state of the state of the state of the state of the state of th

 $\mathbf{I}$  , the state of the state of the state of the state of the state of the state of the state of the state of the state of the state of the state of the state of the state of the state of the state of the state of th

 $\mathbf{I}$  , the state of the state of the state of the state of the state of the state of the state of the state of the state of the state of the state of the state of the state of the state of the state of the state of th

 $\mathbf{I}$  , the state of the state of the state of the state of the state of the state of the state of the state of the state of the state of the state of the state of the state of the state of the state of the state of th

`------------------------------------------'

 $\mathbf{I}$  , the state of the state of the state of the state of the state of the state of the state of the state of the state of the state of the state of the state of the state of the state of the state of the state of th

```
.------------------> 03 <------------------. 
|                                          | 
             ANTICHEAT WARNING!           
\mathbf{I} , the state of the state of the state of the state of the state of the state of the state of the state of the state of the state of the state of the state of the state of the state of the state of the state of th
| The modern anticheat services, e.g. |
| EPIC's anticheat engine might be | | |
I triggered by some of the cards's actions I
\mathbf{I} , the state of the state of the state of the state of the state of the state of the state of the state of the state of the state of the state of the state of the state of the state of the state of the state of th
| It is hard to guess which ones might | |
I trigger it, so be mindful to run those I
|                                          | 
  programs while various games are
I runnning, or you might get a ban on Theory
|                                          | 
  those platform.
\mathbf{I} , the state of the state of the state of the state of the state of the state of the state of the state of the state of the state of the state of the state of the state of the state of the state of the state of th
I The time changing card for sure triggers I
I some anticheats, but it is possible the I
I ones that draw pixels on the screen to I
|                                          | 
  trigger it as well.
\mathbf{I} , the state of the state of the state of the state of the state of the state of the state of the state of the state of the state of the state of the state of the state of the state of the state of the state of th
I If you are using this deck, you and the last of the last of the last of the last of the last of the last of the last of the last of the last of the last of the last of the last of the last of the last of the last of the 
I acknowledge that you have read and Theory
I understood this warning, and you assume I
| all risks associated with using the | | |
\blacksquare cards. The contract of \blacksquare\mathbf{I} , the state of the state of the state of the state of the state of the state of the state of the state of the state of the state of the state of the state of the state of the state of the state of the state of th
\mathbf{I} , the state of the state of the state of the state of the state of the state of the state of the state of the state of the state of the state of the state of the state of the state of the state of the state of th
\mathbf{I} , the state of the state of the state of the state of the state of the state of the state of the state of the state of the state of the state of the state of the state of the state of the state of the state of th
\mathbf{I} , the state of the state of the state of the state of the state of the state of the state of the state of the state of the state of the state of the state of the state of the state of the state of the state of th
\mathbf{I} , the state of the state of the state of the state of the state of the state of the state of the state of the state of the state of the state of the state of the state of the state of the state of the state of th
\mathbf{I} , the state of the state of the state of the state of the state of the state of the state of the state of the state of the state of the state of the state of the state of the state of the state of the state of th
\mathbf{I} , the state of the state of the state of the state of the state of the state of the state of the state of the state of the state of the state of the state of the state of the state of the state of the state of th
\mathbf{I} , the state of the state of the state of the state of the state of the state of the state of the state of the state of the state of the state of the state of the state of the state of the state of the state of th
\mathbf{I} , the state of the state of the state of the state of the state of the state of the state of the state of the state of the state of the state of the state of the state of the state of the state of the state of th
`------------------------------------------'

L.
L.
L.
L.
      cards.
L.
L.
L.
L.
```

```
.------------------> 04 <------------------. 
\blacksquare \blacksquare \blacks\mathbf{I} , and the set of the set of the set of the set of the set of the set of the set of the set of the set of the set of the set of the set of the set of the set of the set of the set of the set of the set of the set 
I Use your own computer to try those The I
\blacksquare cards.
\mathbf{I} , the state of the state of the state of the state of the state of the state of the state of the state of the state of the state of the state of the state of the state of the state of the state of the state of th
I The purpose of this deck is to teach you I
I how to programmatically access your Theory
I computer. From being able to draw pixels I
I on screen to controlling the microphone. I
\mathbf{I} , the state of the state of the state of the state of the state of the state of the state of the state of the state of the state of the state of the state of the state of the state of the state of the state of th
I And remember that any program you are the last of the last of the last of the last of the last of the last o
I install has the same power. Be mindful I
I of where you install programs from and I
I be aware of the programs running on your I
\blacksquare computer.
\mathbf{I} , the state of the state of the state of the state of the state of the state of the state of the state of the state of the state of the state of the state of the state of the state of the state of the state of th
| It takes one line of code to turn | | | |
|                                          | 
  autoclicker into a keylogger.
\mathbf{I} , the state of the state of the state of the state of the state of the state of the state of the state of the state of the state of the state of the state of the state of the state of the state of the state of th
\mathbf{I} , the state of the state of the state of the state of the state of the state of the state of the state of the state of the state of the state of the state of the state of the state of the state of the state of th
| Do not annoy other people or cause | | | |
|                                          | 
  damage on other computers.
\mathbf{I} , the state of the state of the state of the state of the state of the state of the state of the state of the state of the state of the state of the state of the state of the state of the state of the state of th
\blacksquare Be cool.
\mathbf{I} , the state of the state of the state of the state of the state of the state of the state of the state of the state of the state of the state of the state of the state of the state of the state of the state of th
\mathbf{I} , the state of the state of the state of the state of the state of the state of the state of the state of the state of the state of the state of the state of the state of the state of the state of the state of th
\mathbf{I} , the state of the state of the state of the state of the state of the state of the state of the state of the state of the state of the state of the state of the state of the state of the state of the state of th
\mathbf{I} , the state of the state of the state of the state of the state of the state of the state of the state of the state of the state of the state of the state of the state of the state of the state of the state of th
\mathbf{I} , the state of the state of the state of the state of the state of the state of the state of the state of the state of the state of the state of the state of the state of the state of the state of the state of th
\mathbf{I} , the state of the state of the state of the state of the state of the state of the state of the state of the state of the state of the state of the state of the state of the state of the state of the state of th
\mathbf{I} , the state of the state of the state of the state of the state of the state of the state of the state of the state of the state of the state of the state of the state of the state of the state of the state of th
`------------------------------------------'

ETHICS EXAMPLE 2008
L.
    cards.
L.
L.
L.
L.
L.
L.
L.
L.
L.
L.
```

```
.------------------> 05 <------------------. 
|                                          | 
                  INSTALL                 
\blacksquare . The second contract of the second contract of the second contract of the second contract of the second contract of the second contract of the second contract of the second contract of the second contract of the s
I To get started with Python, you'll need I
I to install it on your computer. To do
I this, open the Microsoft Store app and I
I search for "Python". Once you've found I
| it, click on the latest version | | | |
|                                          | 
  (currently 3.11) and click "Get" to
|                                          | 
  install it.
\mathbf{I} , the state of the state of the state of the state of the state of the state \mathbf{I}I Once you've installed Python, you may I
| also need to install additional modules |
I for some of the cards. Modules are Theory
I collections of code that we can import I
I into our programs to help us perform I
|                                          | 
  certain tasks.
\blacksquare . The contract of the contract of the contract of the contract of the contract of the contract of the contract of the contract of the contract of the contract of the contract of the contract of the contract of the 
| To install python modules start the | | |
I Command Prompt app from the start menu, I
| and then type: ||                                          | 
    pip install module_name
\mathbf{I} , the state of the state of the state of the state of the state of the state \mathbf{I}I where the module_name will be what you I
|                                          | 
  need, for example:
|                                          | 
    pip install pyautogui
I will install the pyautogui module, which I
I helps us to control the keyboard and the I
\blacksquare mouse.
\mathbf{I} , the state of the state of the state of the state of the state of the state \mathbf{I}I The cards have a comment on top if you I
| need to install extra modules. | | | | |
`------------------------------------------'
                          > 05 \le  
П
П

  mouse.
H
```

```
.------------------> 06 <------------------. 

|                                          | 
             START AFTER LOGIN            
\blacksquare . The contract of the contract of the contract of the contract of the contract of the contract of the contract of the contract of the contract of the contract of the contract of the contract of the contract of the 
I Any program you put in the directory: I
|                                          | 
  C:\Users\$USER\AppData\Roaming\
|                                          | 
     Microsoft\Windows\Start Menu\
|                                          | 
     Programs\Startup\
I Will start automatically after the $USER I
I logs in. You can open the folder by The I
|                                          | 
  pressing Win+R and then type: 
|                                          | 
    shell:startup
\mathbf{I} , the state of the state of the state of the state of the state of the state \mathbf{I}I If you want to start the program for all I
I users you need to put it in the global I
| Startup directory, to see where it is, ||
|                                          | 
  press Win+R (the windows key and the R
I key) and then: The state of the state of the state of the state of the state of the state of the state of the
|                                          | 
    shell:common startup
\mathbf{I} , and the set of the set of the set of the set of the set of the set of the set of the set of the set of the set of the set of the set of the set of the set of the set of the set of the set of the set of the set 
I There is a helper start_after_login card I
I which copies the current python script I
I in the $USER's startup directory, and I
I returns True if the file already exists I
I there, so you can use it to exit.
\mathbf{I} , the state of the state of the state of the state of the state of the state \mathbf{I}|                                          | 
  Example usage:
|                                          | 
    if not start_after_login():
\blacksquare sys.exit(0)
| This will install the script in the | | |
| $USER's startup directory and exit, but | |
I if the file already exists it will run I
|                                          | 
  the code after.`------------------------------------------'
П
П
Π
ı
```

```
.------------------> 07 <------------------. 

|                                          | 
  # filename: 0_start_after_login.py
|                                          | 
  # pip install pywin32
|                                          | 
  from win32com.shell import shell
|                                          | 
  from win32com.shell import shellcon
|                                          | 
  import os
|                                          | 
  def start_after_login():
| # find the current user's startup dir |
|                                          | 
    startup = shell.SHGetFolderPath(
\blacksquare \blacksquare \blacks| shellcon.CSIDL_STARTUP,
\blacksquare \blacksquare \blacks\blacksquare \blacksquare \blacks\blacksquare # will create: \blacksquare|                                          | 
    # C:\Users\$USER\AppData\Roaming\
|                                          | 
    #  Microsoft\Windows\Start Menu\
|                                          | 
    #  Programs\Startup\__file__.pyw
\mathbf{I} , and the set of the set of the set of the set of the set of the set of the set of the set of the set of the set of the set of the set of the set of the set of the set of the set of the set of the set of the set 
I # .pyw uses pythonw instead of python I
| # which does not show the cmd | |
| name = os.path.basename(\_file\_) |
\blacksquare if name.endswith('.py'): \blacksquare| \blacksquare name += 'w' # .py to .pyw
|                                          | 
    name = os.path.join(startup,name)
|                                          | 
    exists = os.path.exists(name)
|  with open(__file__, 'r') as me: |
\Box with open(name + '.tmp', "w") as f: \Box|                                          | 
        f.write(me.read())
\mathbf{I} , and the set of the set of the set of the set of the set of the set of the set of the set of the set of the set of the set of the set of the set of the set of the set of the set of the set of the set of the set 
| os.replace(name + '.tmp', name) | |
|                                          | 
    return exists
\mathbf{I} , and the set of the set of the set of the set of the set of the set of the set of the set of the set of the set of the set of the set of the set of the set of the set of the set of the set of the set of the set 
`------------------------------------------'
             \theta .
             \theta.
                   0)
L.
L,
L.
```

```
.------------------> 08 <------------------. 

|                                          | 
  # filename: alt_tab.py
|                                          | 
  # pip install pyautogui pywin32
|                                          | 
  import pyautogui
|                                          | 
  import random
\blacksquare import time \blacksquare|                                          | 
  import win32gui
\mathbf{I} , and the set of the set of the set of the set of the set of the set of the set of the set of the set of the set of the set of the set of the set of the set of the set of the set of the set of the set of the set 
|                                          | 
  def is_foreground(name):
| w = win32gui.GetForegroundWindow() |
|                                          | 
    title = win32gui.GetWindowText(w)
\blacksquare if name in title:
|                                          | 
      return True
|                                          | 
    return False
\mathbf{I} , and the set of the set of the set of the set of the set of the set of the set of the set of the set of the set of the set of the set of the set of the set of the set of the set of the set of the set of the set 
\blacksquare while True: \blacksquare| # sleep between 5 and 10 seconds | |
|                                          | 
    time.sleep(random.randint(5,10))
\Gamma , and the set of the set of the set of the set of the set of the set of the set of the set of the set of the set of the set of the set of the set of the set of the set of the set of the set of the set of the set of t
| # only press Alt+Tab if Chrome is | |
\Box # the current active window \Box| if is_foreground("Chrome"): | |
|                                          | 
      pyautogui.hotkey(
\mathbf{I} is a set of \mathbf{A} in the set of \mathbf{I} is a set of \mathbf{I} is a set of \mathbf{I} is a set of \mathbf{I} is a set of \mathbf{I} is a set of \mathbf{I} is a set of \mathbf{I} is a set of \mathbf{I} is a set of \mathbf{I} 
\mathbf{I} \mathbf{I} \mathbf{I} \mathbf{I} \mathbf{I} \mathbf{I} \mathbf{I} \mathbf{I} \mathbf{I} \mathbf{I} \mathbf{I} \mathbf{I} \mathbf{I} \mathbf{I} \mathbf{I} \mathbf{I} \mathbf{I} \mathbf{I} \mathbf{I} \mathbf{I} \mathbf{I} \mathbf{I} \mathbf{I} \mathbf{I} \mathbf{\blacksquare interval=0.2)
\mathbf{I} , and the set of the set of the set of the set of the set of the set of the set of the set of the set of the set of the set of the set of the set of the set of the set of the set of the set of the set of the set 
\mathbf{I} , and the set of the set of the set of the set of the set of the set of the set of the set of the set of the set of the set of the set of the set of the set of the set of the set of the set of the set of the set 
\mathbf{I} , and the set of the set of the set of the set of the set of the set of the set of the set of the set of the set of the set of the set of the set of the set of the set of the set of the set of the set of the set 
\mathbf{I} , and the set of the set of the set of the set of the set of the set of the set of the set of the set of the set of the set of the set of the set of the set of the set of the set of the set of the set of the set 
\mathbf{I} , and the set of the set of the set of the set of the set of the set of the set of the set of the set of the set of the set of the set of the set of the set of the set of the set of the set of the set of the set 
\mathbf{I} , and the set of the set of the set of the set of the set of the set of the set of the set of the set of the set of the set of the set of the set of the set of the set of the set of the set of the set of the set 
`------------------------------------------'
L,
L,
L.
\mathbf{u} = \mathbf{u} \cdot \mathbf{u}L.
```

```
.------------------> 09 <------------------. 

| # filename: change_desktop.py | | | | |
\blacksquare # EPILEPSY WARNING
\mathbf{I} , the state of the state of the state of the state of the state of the state of the state of the state of the state of the state of the state of the state of the state of the state of the state of the state of th
|                                          | 
  import os,random,time
I from ctypes import windll as w
\mathbf{I} , the state of the state of the state of the state of the state of the state of the state of the state of the state of the state of the state of the state of the state of the state of the state of the state of th
\blacksquare # every second change the desktop with \blacksquare\blacksquare # the images in c:\images \blacksquare| dir = "c:\\images" and | dir = "c:\\images" and |\blacksquare images = [] \blacksquare| for f in os.listdir(dir):
\blacksquare if f.endswith('.png'):
|p| = \text{os.path.join(dir,f)}|                                          | 
      images.append(p)
\mathbf{I} , the state of the state of the state of the state of the state of the state of the state of the state of the state of the state of the state of the state of the state of the state of the state of the state of th
|                                          | 
  SPI_SETDESKWALLPAPER = 20
\blacksquare while True: \blacksquare|                                          | 
    w.user32.SystemParametersInfoW(
|                                          | 
      SPI_SETDESKWALLPAPER,
\blacksquare \blacksquare \blacks|                                          | 
      random.choice(images),
\blacksquare \blacksquare \blacks\blacksquare . The contract of the contract of the contract of the contract of the contract of the contract of the contract of the contract of the contract of the contract of the contract of the contract of the contract of the 
\blacksquare time.sleep(1) \blacksquare\mathbf{I} , the state of the state of the state of the state of the state of the state of the state of the state of the state of the state of the state of the state of the state of the state of the state of the state of th
\mathbf{I} , the state of the state of the state of the state of the state of the state of the state of the state of the state of the state of the state of the state of the state of the state of the state of the state of th
\mathbf{I} , the state of the state of the state of the state of the state of the state of the state of the state of the state of the state of the state of the state of the state of the state of the state of the state of th
\mathbf{I} , the state of the state of the state of the state of the state of the state of the state of the state of the state of the state of the state of the state of the state of the state of the state of the state of th
\mathbf{I} , the state of the state of the state of the state of the state of the state of the state of the state of the state of the state of the state of the state of the state of the state of the state of the state of th
\mathbf{I} , the state of the state of the state of the state of the state of the state of the state of the state of the state of the state of the state of the state of the state of the state of the state of the state of th
\mathbf{I} , the state of the state of the state of the state of the state of the state of the state of the state of the state of the state of the state of the state of the state of the state of the state of the state of th
`------------------------------------------'
L.
L.
L.
                \theta.
                \boldsymbol{\theta}    )
L.
```

```
.------------------> 10 <------------------. 

|                                          | 
  # filename: change_time.py
|                                          | 
  # pip install pywin32
|                                          | 
  import win32api,time,random
| # POSSIBLE ANTICHEAT TRIGGER | | |
\Box # set the time to be:
\Box # current time + n minutes \Box\Box def bump(n): \Box\vert d = time.gmtime() \vert \vert\blacksquare minute = d.tm_min \blacksquare\blacksquare if minute \lt 60-m:
\blacksquare minute += n \blacksquareI # else we have to bump the hour, and I
| # if hour is close to midnight, bump | |
I # the day, and the month and etc.. so I
| # up to minute 60-n is good enough |
\mathbf{I} , and the set of the set of the set of the set of the set of the set of the set of the set of the set of the set of the set of the set of the set of the set of the set of the set of the set of the set of the set 
|                                          | 
    win32api.SetSystemTime(
\blacksquare d.tm_year, \blacksquare\blacksquare d.tm_mon, \blacksquare|                                          | 
      d.tm_wday,
|                                          | 
      d.tm_mday,
\blacksquare d.tm_hour, \blacksquare\blacksquare minute, \blacksquare\blacksquare d.tm_sec, \blacksquare\blacksquare \blacksquare \blacks\mathbf{I} , and the set of the set of the set of the set of the set of the set of the set of the set of the set of the set of the set of the set of the set of the set of the set of the set of the set of the set of the set 
\blacksquare while True: \blacksquare| # bump between 1 and 5 minutes | |
|                                          | 
    bump(random.randint(1,5))
\mathbf{I} , and the set of the set of the set of the set of the set of the set of the set of the set of the set of the set of the set of the set of the set of the set of the set of the set of the set of the set of the set 
\blacksquare time.sleep(600)
                               `------------------------------------------'
L.
               0)
L.
L.
`−
```

```
.------------------> 11 <------------------. 

| # filename: click_top_right.py | | |
|                                          | 
  # pip install pyautogui
|                                          | 
  import pyautogui, random, time
\mathbf{I} , and the set of the set of the set of the set of the set of the set of the set of the set of the set of the set of the set of the set of the set of the set of the set of the set of the set of the set of the set 
|                                          | 
  def click():
| # locate the top right corner | |
\blacksquare # of the current screen \blacksquare|                                          | 
    width, height = pyautogui.size()
\vert x \vert = \text{width} - 20\mathsf{I} = \mathsf{I} \mathsf{U} , and \mathsf{U} = \mathsf{I} \mathsf{U} , and \mathsf{U} = \mathsf{U} \mathsf{U} , and \mathsf{U} = \mathsf{U} \mathsf{U}\mathbf{I} , and the set of the set of the set of the set of the set of the set of the set of the set of the set of the set of the set of the set of the set of the set of the set of the set of the set of the set of the set 
| # remember where the mouse is | |
|                                          | 
    oldX,oldY = pyautogui.position()
\mathbf{I} , and the set of the set of the set of the set of the set of the set of the set of the set of the set of the set of the set of the set of the set of the set of the set of the set of the set of the set of the set 
| # move and click top right corner | |
|                                          | 
    pyautogui.click(x,y, duration=3)
\mathbf{I} , and the set of the set of the set of the set of the set of the set of the set of the set of the set of the set of the set of the set of the set of the set of the set of the set of the set of the set of the set 
I # move back to where the mouse was I
|                                          | 
    pyautogui.moveTo(oldX,
\blacksquare\frac{1}{2} duration=1)
\mathbf{I} , and the set of the set of the set of the set of the set of the set of the set of the set of the set of the set of the set of the set of the set of the set of the set of the set of the set of the set of the set 
\blacksquare while True: \blacksquare| # click on the top right corner | |
| # closing the current open window |
|                                          | 
    click()
\mathbf{I} , and the set of the set of the set of the set of the set of the set of the set of the set of the set of the set of the set of the set of the set of the set of the set of the set of the set of the set of the set 
|                                          | 
    # sleep between 5 and 10 minutes
|                                          | 
    time.sleep(random.randint(300,600))
\mathbf{I} , and the set of the set of the set of the set of the set of the set of the set of the set of the set of the set of the set of the set of the set of the set of the set of the set of the set of the set of the set 
\mathbf{I} , and the set of the set of the set of the set of the set of the set of the set of the set of the set of the set of the set of the set of the set of the set of the set of the set of the set of the set of the set 
`------------------------------------------'
L.
L.
L.
L.
                                                                  oldY,
L.
L.
L.
L.
```

```
.------------------> 12 <------------------. 

|                                          | 
  # filename: draw_mouse_path.py
|                                          | 
  # pip install pynput
| import pynput.mouse as m
|                                          | 
  from ctypes import windll
|                                          | 
  import random
\mathbf{I} , and the set of the set of the set of the set of the set of the set of the set of the set of the set of the set of the set of the set of the set of the set of the set of the set of the set of the set of the set 
I # draw a red line following the mouse I
\mathbf{I} , and the set of the set of the set of the set of the set of the set of the set of the set of the set of the set of the set of the set of the set of the set of the set of the set of the set of the set of the set 
\vert dc = windll.user32.GetDC(None) \vert|                                          | 
  def draw(points):
\blacksquare # red color
| \cdot | \cdot | \cdot | = 0 \times 0000000 F F and | \cdot | \cdot |\Box for [x,y] in points: \Box| windll.gdi32.SetPixel(dc, x, y, c) |
\mathbf{I} , and the set of the set of the set of the set of the set of the set of the set of the set of the set of the set of the set of the set of the set of the set of the set of the set of the set of the set of the set 
|                                          | 
  history = []
\Box def on_move(x, y):
|                                          | 
    global history
| history.append([x,y]) \qquad \qquad \Box\parallel if len(history) > 500:
|                                          | 
      # pick 100 random points
| s = random.choices(history, k=100) |
|                                          | 
      history = s
|                                          | 
    draw(history)
\mathbf{I} , and the set of the set of the set of the set of the set of the set of the set of the set of the set of the set of the set of the set of the set of the set of the set of the set of the set of the set of the set 
\blacksquare with m.Listener(on_move=on_move) as \blacksquare:
|                                          | 
    l.join()
\mathbf{I} , and the set of the set of the set of the set of the set of the set of the set of the set of the set of the set of the set of the set of the set of the set of the set of the set of the set of the set of the set 
\mathbf{I} , and the set of the set of the set of the set of the set of the set of the set of the set of the set of the set of the set of the set of the set of the set of the set of the set of the set of the set of the set 
\mathbf{I} , and the set of the set of the set of the set of the set of the set of the set of the set of the set of the set of the set of the set of the set of the set of the set of the set of the set of the set of the set 
\mathbf{I} , and the set of the set of the set of the set of the set of the set of the set of the set of the set of the set of the set of the set of the set of the set of the set of the set of the set of the set of the set 
`------------------------------------------'
L.
L.
\mathbf{I} and \mathbf{I}L.
L.
```

```
.---------------------> 13 <----------------------.
| # filename: fill_desktop_with_files.py | |
|                                          | 
  import os
|                                          | 
  import random
|                                          | 
  import string
\mathbf{I} , and the set of the set of the set of the set of the set of the set of the set of the set of the set of the set of the set of the set of the set of the set of the set of the set of the set of the set of the set 
| # create 10000 files on the user's | |
\blacksquare # desktop \blacksquare\mathbf{I} , and the set of the set of the set of the set of the set of the set of the set of the set of the set of the set of the set of the set of the set of the set of the set of the set of the set of the set of the set 
|                                          | 
  def random_string(n):
\begin{array}{cccc} \hline \end{array} a = random.choices(
| string.ascii_lowercase, | |
\mathbf{I} \mathbf{k}=n \mathbf{I}|                                          | 
|                                          | 
    return ''.join(a)
\mathbf{I} , and the set of the set of the set of the set of the set of the set of the set of the set of the set of the set of the set of the set of the set of the set of the set of the set of the set of the set of the set 
|                                          | 
  def random_file_name():
|                                          | 
    name = random_string(8)
|                                          | 
    ext = random_string(3)
|                                          | 
    return f"PANIC_{name}.{ext}"
\Gamma , and the set of the set of the set of the set of the set of the set of the set of the set of the set of the set of the set of the set of the set of the set of the set of the set of the set of the set of the set of t
| home = os.path.expanduser('\tilde{ }') | |
| desktop = os.path.join(home, 'Desktop') |
\mathbf{I} , and the set of the set of the set of the set of the set of the set of the set of the set of the set of the set of the set of the set of the set of the set of the set of the set of the set of the set of the set 
\blacksquare for i in range(10000):
|                                          | 
    name = random_file_name()
|                                          | 
    p = os.path.join(desktop, name)
\parallel if os.path.exists(p): \parallel\blacksquare continue \blacksquare\blacksquare with open(p, "w") as f:
| f.write("panic") | |
\mathbf{I} , and the set of the set of the set of the set of the set of the set of the set of the set of the set of the set of the set of the set of the set of the set of the set of the set of the set of the set of the set 
`------------------------------------------'
L.
L.
          k=n    )
\mathbf{L} = \mathbf{L}L.
L.
L.
```

```
.------------------> 14 <------------------. 

|                                          | 
  # filename: flip_screen.py
\blacksquare # EPILEPSY WARNING
|                                          | 
  # pip install rotate-screen
| import rotatescreen as r
I import time the second state of \mathbf{I}\mathbf{I} , the state of the state of the state of the state of the state of the state of the state of the state of the state of the state of the state of the state of the state of the state of the state of the state of th
\blacksquare  screen = r.get_primary_display() \blacksquare\mathbf{I} , the state of the state of the state of the state of the state of the state of the state of the state of the state of the state of the state of the state of the state of the state of the state of the state of th
|                                          | 
  # start flipped
1 d = 180\blacksquare while True: \blacksquare|                                          | 
    screen.rotate_to(d)
\mathbf{I} , the state of the state of the state of the state of the state of the state of the state of the state of the state of the state of the state of the state of the state of the state of the state of the state of th
| # toggle between flipped around | |
|                                          | 
    # and back to normal
\mathbf{I} if \mathbf{d} == 0:
\mathbf{d} = \mathbf{180} and \mathbf{d} = \mathbf{180}|                                          | 
\mathbf{d} = \mathbf{0} , and the set of \mathbf{0}\mathbf{I} , the state of the state of the state of the state of the state of the state of the state of the state of the state of the state of the state of the state of the state of the state of the state of the state of th
\blacksquare time.sleep(30)
\mathbf{I} , the state of the state of the state of the state of the state of the state of the state of the state of the state of the state of the state of the state of the state of the state of the state of the state of th
\mathbf{I} , the state of the state of the state of the state of the state of the state of the state of the state of the state of the state of the state of the state of the state of the state of the state of the state of th
\mathbf{I} , the state of the state of the state of the state of the state of the state of the state of the state of the state of the state of the state of the state of the state of the state of the state of the state of th
\mathbf{I} , the state of the state of the state of the state of the state of the state of the state of the state of the state of the state of the state of the state of the state of the state of the state of the state of th
\mathbf{I} , the state of the state of the state of the state of the state of the state of the state of the state of the state of the state of the state of the state of the state of the state of the state of the state of th
\mathbf{I} , the state of the state of the state of the state of the state of the state of the state of the state of the state of the state of the state of the state of the state of the state of the state of the state of th
\mathbf{I} , the state of the state of the state of the state of the state of the state of the state of the state of the state of the state of the state of the state of the state of the state of the state of the state of th
\mathbf{I} , the state of the state of the state of the state of the state of the state of the state of the state of the state of the state of the state of the state of the state of the state of the state of the state of th
\mathbf{I} , the state of the state of the state of the state of the state of the state of the state of the state of the state of the state of the state of the state of the state of the state of the state of the state of th
\mathbf{I} , the state of the state of the state of the state of the state of the state of the state of the state of the state of the state of the state of the state of the state of the state of the state of the state of th
`------------------------------------------'
L.
L.
L.
              else:
               d = 0\mathbf{I} and \mathbf{I}L.
L.
```

```
.------------------> 15 <------------------. 

|                                          | 
  # filename: hello_flood.py
\blacksquare # EPILEPSY WARNING
\blacksquare # pip install pywin32 \blacksquare|                                          | 
  import random
|                                          | 
  import win32gui as g
\mathbf{I} , the state of the state of the state of the state of the state of the state of the state of the state of the state of the state of the state of the state of the state of the state of the state of the state of th
| # flood the screen with the text | |
\blacksquare # 'Hello?' \blacksquare\mathbf{I} , the state of the state of the state of the state of the state of the state of the state of the state of the state of the state of the state of the state of the state of the state of the state of the state of th
\blacksquare dc = g.GetDC(0)
|                                          | 
  text = "Hello?"
\mathbf{I} , the state of the state of the state of the state of the state of the state of the state of the state of the state of the state of the state of the state of the state of the state of the state of the state of th
\blacksquare while True: \blacksquare\vert x \vert = \text{random.random}(0, 6000)|                                          | 
    y = random.randint(0, 6000)
| g.DrawText(dc, the state of the state of the state of the state of the state of the state of the state of the state of the state of the state of the state of the state of the state of the state of the state of the state 
\mathbf{t} = \mathbf{t} \mathbf{t} and \mathbf{t} = \mathbf{t} \mathbf{t} and \mathbf{t} = \mathbf{t} \mathbf{t}|                                          | 
               len(text),
\vert (x,y,x+100,y+100),
|                                          | 
\mathbf{I} , the state of the state of the state of the state of the state of the state of the state of the state of the state of the state of the state of the state of the state of the state of the state of the state of th
\mathbf{I} , the state of the state of the state of the state of the state of the state of the state of the state of the state of the state of the state of the state of the state of the state of the state of the state of th
\mathbf{I} , the state of the state of the state of the state of the state of the state of the state of the state of the state of the state of the state of the state of the state of the state of the state of the state of th
\mathbf{I} , the state of the state of the state of the state of the state of the state of the state of the state of the state of the state of the state of the state of the state of the state of the state of the state of th
\mathbf{I} , the state of the state of the state of the state of the state of the state of the state of the state of the state of the state of the state of the state of the state of the state of the state of the state of th
\mathbf{I} , the state of the state of the state of the state of the state of the state of the state of the state of the state of the state of the state of the state of the state of the state of the state of the state of th
\mathbf{I} , the state of the state of the state of the state of the state of the state of the state of the state of the state of the state of the state of the state of the state of the state of the state of the state of th
\mathbf{I} , the state of the state of the state of the state of the state of the state of the state of the state of the state of the state of the state of the state of the state of the state of the state of the state of th
\mathbf{I} , the state of the state of the state of the state of the state of the state of the state of the state of the state of the state of the state of the state of the state of the state of the state of the state of th
\mathbf{I} , the state of the state of the state of the state of the state of the state of the state of the state of the state of the state of the state of the state of the state of the state of the state of the state of th
\mathbf{I} , the state of the state of the state of the state of the state of the state of the state of the state of the state of the state of the state of the state of the state of the state of the state of the state of th
`------------------------------------------'
L.
L.
L.
                                                         text,
               0)
\mathbf{I} and \mathbf{I}L.
```

```
.--------------------> 16 <----------------------.
|                                          | 
  # filename: i_am_alive.py
|                                          | 
  # pip install pynput win32printing
|                                          | 
  from pynput import keyboard as k
|                                          | 
  from win32printing import Printer
\blacksquare history = '' \blacksquare|m = (30,30,30,30)|                                          | 
  def on_press(key):
|                                          | 
    global history
\blacksquare try: the set of the set of the set of the set of the set of the set of the set of the set of the set of the set of the set of the set of the set of the set of the set of the set of the set of the set of the set of 
|                                          | 
      history += key.char
|                                          | 
    except AttributeError:
\blacksquare pass and the pass of \blacksquare| if 'hello' in history: | | |
\blacksquare history = ''\blacksquare history = '' \blacksquare|                                          | 
      with Printer(margin=m) as p:
\mathbf{p} = \mathbf{p} \cdot \mathbf{p} , text (""" and \mathbf{p} = \mathbf{p} \cdot \mathbf{p} and \mathbf{p} = \mathbf{p} \cdot \mathbf{p} and \mathbf{p} = \mathbf{p} \cdot \mathbf{p} and \mathbf{p} = \mathbf{p} \cdot \mathbf{p} and \mathbf{p} = \mathbf{p} \cdot \mathbf{p} and \mathbf{p} = \mathbf{p} \cdot \mathbf{p} and \mathbf{p} = \mathbf{p|                                          | 
  Hello there..to you too!
| I am trapped in your computer. | | |
|                                          | 
  Type panic to save me.
| Please save me! |
\mathbf{I} and \mathbf{I} and \mathbf{I} and \mathbf{I} and \mathbf{I} and \mathbf{I} and \mathbf{I} and \mathbf{I} and \mathbf{I} and \mathbf{I} and \mathbf{I} and \mathbf{I} and \mathbf{I} and \mathbf{I} and \mathbf{I} and \mathbf{I} and \mathbf{I} and 
| if 'panic' in history: | | |
\blacksquare history = ''\blacksquare history = '' \blacksquare|                                          | 
      with Printer(margin=m) as p:
|                                          | 
        p.text('I am free..')
\mathbf{I} , and the set of the set of the set of the set of the set of the set of the set of the set of the set of the set of the set of the set of the set of the set of the set of the set of the set of the set of the set 
|                                          | 
    if len(history) > 100:
|                                          | 
      history = history[50:]
\mathbf{I} , and the set of the set of the set of the set of the set of the set of the set of the set of the set of the set of the set of the set of the set of the set of the set of the set of the set of the set of the set 
| with k.Listener(on_press=on_press) as l: |
|                                          | 
    l.join()
`------------------------------------------'
1 - \text{tr}y:
      pass
\mathbf{r} = \mathbf{r} \cdot \mathbf{r} = \mathbf{r} \cdot \mathbf{r}L,
L,
`−
```

```
.------------------> 17 <------------------. 

| # filename: image_follow_mouse.py | | |
\blacksquare # EPILEPSY WARNING
\blacksquare # pip install pywin32 \blacksquare| import win32gui
|                                          | 
  from PIL import Image, ImageWin
I import pynput.mouse as m
\mathbf{I} , the state of the state of the state of the state of the state of the state of the state of the state of the state of the state of the state of the state of the state of the state of the state of the state of th
\blacksquare # put any png image at c:\ and this card \blacksquareI # will draw it always following the T
|                                          | 
  # mouse pointer
\mathbf{I} , the state of the state of the state of the state of the state of the state of the state of the state of the state of the state of the state of the state of the state of the state of the state of the state of th
\blacksquare img = Image.open("c:\\image.png") \blacksquare| \hspace{.1cm} \cup \hspace{.1cm} \cup \hspace{.1cm} | \hspace{.1cm} | \hspace{.1cm} | \hspace{.1cm} | \hspace{.1cm} | \hspace{.1cm} | \hspace{.1cm} | \hspace{.1cm} | \hspace{.1cm} | \hspace{.1cm} | \hspace{.1cm} | \hspace{.1cm} | \hspace{.1cm} | \hspace{.1cm} | \hspace{.1cm} | \hspace{.1cm} | \hspace{.1cm} | \hspace{.1cm} | \hspace{.1cm} | \hspace{.1cm} | \hspace{.1cm} | \hspace{.1cm} | \|                                          | 
  dib = ImageWin.Dib(img)
\mathbf{I} , the state of the state of the state of the state of the state of the state of the state of the state of the state of the state of the state of the state of the state of the state of the state of the state of th
|                                          | 
  hdc = win32gui.GetDC(0)
\mathbf{I} , the state of the state of the state of the state of the state of the state of the state of the state of the state of the state of the state of the state of the state of the state of the state of the state of th
\blacksquare def on_move(x, y):
| # you can use random.randint
| # here to make it move around | |
I # the cursor to be more funny
| dib.draw(hdc,(x,y,x+w,y+h)) |
\mathbf{I} , the state of the state of the state of the state of the state of the state of the state of the state of the state of the state of the state of the state of the state of the state of the state of the state of th
\blacksquare with m.Listener(on_move=on_move) as \blacksquare:
|                                          | 
    l.join()
\mathbf{I} , the state of the state of the state of the state of the state of the state of the state of the state of the state of the state of the state of the state of the state of the state of the state of the state of th
\mathbf{I} , the state of the state of the state of the state of the state of the state of the state of the state of the state of the state of the state of the state of the state of the state of the state of the state of th
\mathbf{I} , the state of the state of the state of the state of the state of the state of the state of the state of the state of the state of the state of the state of the state of the state of the state of the state of th
\mathbf{I} , the state of the state of the state of the state of the state of the state of the state of the state of the state of the state of the state of the state of the state of the state of the state of the state of th
\mathbf{I} , the state of the state of the state of the state of the state of the state of the state of the state of the state of the state of the state of the state of the state of the state of the state of the state of th
\mathbf{I} , the state of the state of the state of the state of the state of the state of the state of the state of the state of the state of the state of the state of the state of the state of the state of the state of th
`------------------------------------------'
L.
L.
L.
L.
L.
L.
```

```
.--------------------> 18 <---------------------.
|                                          | 
  # filename: jumpscare.py
\blacksquare # EPILEPSY WARNING
\blacksquare # pip install pywin32 \blacksquare|                                          | 
  import win32gui, time
|                                          | 
  from PIL import Image, ImageWin
|                                          | 
  def wait_for_app_change():
|                                          | 
    prev = None
\blacksquare while True: \blacksquare| cur = win32gui.GetForegroundWindow() |
\blacksquare if prev and cur != prev:
|                                          | 
       return True
|                                          | 
     prev = cur
\blacksquare time.sleep(0.01) \blacksquare|                                          | 
  def show_image(name):
\blacksquare # put a scary image in c:\image.png \blacksquare\blacksquare img = Image.open(name) \blacksquare| \quad w,h = img.size|                                          | 
    dib = ImageWin.Dib(img)
\blacksquare hdc = win32gui.GetDC(0)
\vert \times \vert \times \vert = 200| \cdot | y = 200
| dib.draw(hdc,(x,y,x+w,y+h)) |
\mathbf{I} , the state of the state of the state of the state of the state of the state of the state of the state of the state of the state of the state of the state of the state of the state of the state of the state of th
I # wait 10 minutes after the program star I
\blacksquare time.sleep(10 \star 60)
| # wait for the first app change | | | |
I # so you know the user is active Theory
|                                          | 
  wait_for_app_change()
\blacksquare while True: \blacksquare|                                          | 
    show_image("c:\\image.png")
\blacksquare time.sleep(0.01) \blacksquare`------------------------------------------'
L.
ð÷,
```

```
.------------------> 19 <------------------. 

|                                          | 
  # filename: kill_random_process.py
|                                          | 
  # pip install psutil
| import psutil, random, os, time | | |
\Gamma , and the set of the set of the set of the set of the set of the set of the set of the set of the set of the set of the set of the set of the set of the set of the set of the set of the set of the set of the set of t
|                                          | 
  def kill(pid):
|                                          | 
    os.system(f"taskkill /PID {pid} /T")
\mathbf{I} , and the set of the set of the set of the set of the set of the set of the set of the set of the set of the set of the set of the set of the set of the set of the set of the set of the set of the set of the set 
\blacksquare while True: \blacksquareI # A process is just a program that is I
I # running at the moment, each process I
|                                          | 
    # has an ID assigned when it starts
| # called Process ID or PID.
\mathbf{I} , and the set of the set of the set of the set of the set of the set of the set of the set of the set of the set of the set of the set of the set of the set of the set of the set of the set of the set of the set 
| # You can see all running processess |
I # with the command tasklist, just type I
|                                          | 
    # tasklist in the Command Prompt, and
|                                          | 
    # taskkill /PID pid to kill specific
\blacksquare # process \blacksquare\Gamma , and the set of the set of the set of the set of the set of the set of the set of the set of the set of the set of the set of the set of the set of the set of the set of the set of the set of the set of the set of t
| # psutil.pids() will give a list of | |
| # the ids of all running processess. |
\mathbf{I} , and the set of the set of the set of the set of the set of the set of the set of the set of the set of the set of the set of the set of the set of the set of the set of the set of the set of the set of the set 
|                                          | 
    # random.choice(list) picks random
| # element from a list, so this line | |
| # picks a random process id. | | |
| pid = random.choice(psutil.pids()) |
|                                          | 
    kill(pid)
\mathbf{I} , and the set of the set of the set of the set of the set of the set of the set of the set of the set of the set of the set of the set of the set of the set of the set of the set of the set of the set of the set 
|                                          | 
    # sleep between 5 and 10 minutes
|                                          | 
    time.sleep(random.randint(300,600))
\mathbf{I} , and the set of the set of the set of the set of the set of the set of the set of the set of the set of the set of the set of the set of the set of the set of the set of the set of the set of the set of the set 
П
L,
L,
L.
L,
L,
L,
```
 $\sim$   $-$ 

```
.------------------> 20 <------------------. 

|                                          | 
  # filename: kill_roblox.py
|                                          | 
  # pip install psutil
|                                          | 
  import psutil
|                                          | 
  import random
|                                          | 
  import os
\blacksquare import time \blacksquare\mathbf{I} , and the set of the set of the set of the set of the set of the set of the set of the set of the set of the set of the set of the set of the set of the set of the set of the set of the set of the set of the set 
|                                          | 
  def kill(pid):
| os.system(f"taskkill /PID {pid} /T /F")|
\mathbf{I} , and the set of the set of the set of the set of the set of the set of the set of the set of the set of the set of the set of the set of the set of the set of the set of the set of the set of the set of the set 
\blacksquare while True: \blacksquare|                                          | 
    # sleep between 5 and 10 minutes
|                                          | 
    time.sleep(random.randint(300,600))
\mathbf{I} , and the set of the set of the set of the set of the set of the set of the set of the set of the set of the set of the set of the set of the set of the set of the set of the set of the set of the set of the set 
I # A process is just a program that is I
I # running at the moment, each process I
|                                          | 
    # has an ID assigned when it starts
| # called Process ID or PID.
\mathbf{I} , and the set of the set of the set of the set of the set of the set of the set of the set of the set of the set of the set of the set of the set of the set of the set of the set of the set of the set of the set 
| # You can see all running processess |
I # with the command tasklist, just type I
|                                          | 
    # tasklist in the Command Prompt, and
|                                          | 
    # taskkill /PID pid to kill specific
\blacksquare # process \blacksquare\mathbf{I} , and the set of the set of the set of the set of the set of the set of the set of the set of the set of the set of the set of the set of the set of the set of the set of the set of the set of the set of the set 
| # list all the processes and check if |
|                                          | 
    # Roblox is running
| for p in psutil.process_iter(): |
|                                          | 
      if "Roblox" in p.name():
|                                          | 
        kill(p.pid)
\mathbf{I} , and the set of the set of the set of the set of the set of the set of the set of the set of the set of the set of the set of the set of the set of the set of the set of the set of the set of the set of the set 
L,
L,
L,
L.
L,
L,
```
 $\sim$   $-$ 

```
.------------------> 21 <------------------. 

|                                          | 
  # filename: listen_and_print.py
|                                          | 
  # pip install pyaudio win32printing
| # use https://github.com/openai/whisper |
| # to see how to install whisper | | |
|                                          | 
  from pyaudio import PyAudio, paInt16
|                                          | 
  import wave, whisper, os
|                                          | 
  from win32printing import Printer
\mathbf{I} , and the set of the set of the set of the set of the set of the set of the set of the set of the set of the set of the set of the set of the set of the set of the set of the set of the set of the set of the set 
|   def microphone(name, seconds): |   |
| with wave.open(name, 'wb') as wf: | |
|                                          | 
      p = PyAudio()
\blacksquare wf.setnchannels(2) \blacksquare|                                          | 
      sample = p.get_sample_size(paInt16)
|                                          | 
      wf.setsampwidth(sample)
| \blacksquare wf.setframerate(44100)
\blacksquare stream = p.open(format=paInt16, \blacksquare|                                          | 
                      channels=2,
\blacksquare|\text{input} = \text{True}|\vert chunks = 44100//1024*seconds \vert\begin{array}{cccc} \hline \end{array} \begin{array}{cccc} \hline \end{array} for _ in range(0, chunks):
| wf.writeframes(stream.read(1024)) |
\blacksquare stream.close()
|                                          | 
      p.terminate()
| # record 5 seconds into panic.wav | | |
|                                          | 
  microphone("panic.wav"
, 5)
| model = whisper.load_model("base.en") |
\vert \textbf{r} \vert = \texttt{model}. transcribe ("panic.wav") \vert \textbf{r} \vert = \texttt{model}.| with Printer(linegap=1) as printer: |
| printer.text(r["text"]) | |
|                                          | 
  os.remove("panic.wav")
                                `------------------------------------------'
L,
\sim
```

```
.------------------> 22 <------------------. 

| # filename: lower_brightness.py | | |
\blacksquare # EPILEPSY WARNING
| # pip install screen_brightness_control |
1 from screen_brightness_control import * 1
\mathbf{I} , the state of the state of the state of the state of the state of the state of the state of the state of the state of the state of the state of the state of the state of the state of the state of the state of th
I # start from 100% brightness and every I
\blacksquare # 10 seconds lower it with 5%
\blacksquare brightness = 100
\mathbf{I} , the state of the state of the state of the state of the state of the state of the state of the state of the state of the state of the state of the state of the state of the state of the state of the state of th
\blacksquare # lower it down to 5%, if you want to \blacksquare\blacksquare # go completely dark, use 0% \blacksquare\blacksquare while brightness > 5:
\blacksquare # work only with the primary display \blacksquare| # remove display=0 if you want to |
| # change it on all displays | | | |
| set_brightness(brightness,display=0) |
\mathbf{I} , and the set of the set of the set of the set of the set of the set of the set of the set of the set of the set of the set of the set of the set of the set of the set of the set of the set of the set of the set 
\blacksquare # lower it with 5% \blacksquare\blacksquare brightness -5 \blacksquare\blacksquare time.sleep(10) \blacksquare\mathbf{I} , the state of the state of the state of the state of the state of the state of the state of the state of the state of the state of the state of the state of the state of the state of the state of the state of th
\mathbf{I} , the state of the state of the state of the state of the state of the state of the state of the state of the state of the state of the state of the state of the state of the state of the state of the state of th
\mathbf{I} , the state of the state of the state of the state of the state of the state of the state of the state of the state of the state of the state of the state of the state of the state of the state of the state of th
\mathbf{I} , the state of the state of the state of the state of the state of the state of the state of the state of the state of the state of the state of the state of the state of the state of the state of the state of th
\mathbf{I} , the state of the state of the state of the state of the state of the state of the state of the state of the state of the state of the state of the state of the state of the state of the state of the state of th
\mathbf{I} , the state of the state of the state of the state of the state of the state of the state of the state of the state of the state of the state of the state of the state of the state of the state of the state of th
\mathbf{I} , the state of the state of the state of the state of the state of the state of the state of the state of the state of the state of the state of the state of the state of the state of the state of the state of th
\mathbf{I} , the state of the state of the state of the state of the state of the state of the state of the state of the state of the state of the state of the state of the state of the state of the state of the state of th
\mathbf{I} , the state of the state of the state of the state of the state of the state of the state of the state of the state of the state of the state of the state of the state of the state of the state of the state of th
\mathbf{I} , the state of the state of the state of the state of the state of the state of the state of the state of the state of the state of the state of the state of the state of the state of the state of the state of th
\mathbf{I} , the state of the state of the state of the state of the state of the state of the state of the state of the state of the state of the state of the state of the state of the state of the state of the state of th
L.
L.
L.
L.
L.
```

```
.------------------> 23 <------------------. 

| # filename: lower_volume.py | | | | |
|                                          | 
  # pip install pywin32
|                                          | 
  import win32api
|                                          | 
  import win32gui
\blacksquare import time \blacksquare|                                          | 
  import random
\mathbf{I} , and the set of the set of the set of the set of the set of the set of the set of the set of the set of the set of the set of the set of the set of the set of the set of the set of the set of the set of the set 
|                                          | 
  WM_APPCOMMAND = 0x319
|                                          | 
  APPCOMMAND_VOLUME_DOWN = 0x90000
\mathbf{I} , and the set of the set of the set of the set of the set of the set of the set of the set of the set of the set of the set of the set of the set of the set of the set of the set of the set of the set of the set 
\begin{array}{cccc} \hbox{\tt\bf def} & \hbox{\tt\bf decrease\_sound} \end{array}|                                          | 
    win32api.SendMessage(
|                                          | 
      win32gui.GetForegroundWindow(),
|                                          | 
      WM_APPCOMMAND,
\blacksquare \blacksquare \blacks|                                          | 
      APPCOMMAND_VOLUME_DOWN
\Box ) and the set of the set of the set of the set of the set of the set of the set of the set of the set of the set of the set of the set of the set of the set of the set of the set of the set of the set of the set of t
\mathbf{I} , and the set of the set of the set of the set of the set of the set of the set of the set of the set of the set of the set of the set of the set of the set of the set of the set of the set of the set of the set 
\mathbf{I} , and the set of the set of the set of the set of the set of the set of the set of the set of the set of the set of the set of the set of the set of the set of the set of the set of the set of the set of the set 
I # slowly decrease the volume every The H
\blacksquare # 1 to 30 seconds \blacksquare\blacksquare while True: \blacksquare\blacksquare decrease_sound() \blacksquare|                                          | 
    time.sleep(random.randint(1,30))
\mathbf{I} , and the set of the set of the set of the set of the set of the set of the set of the set of the set of the set of the set of the set of the set of the set of the set of the set of the set of the set of the set 
\mathbf{I} , and the set of the set of the set of the set of the set of the set of the set of the set of the set of the set of the set of the set of the set of the set of the set of the set of the set of the set of the set 
\mathbf{I} , and the set of the set of the set of the set of the set of the set of the set of the set of the set of the set of the set of the set of the set of the set of the set of the set of the set of the set of the set 
\mathbf{I} , and the set of the set of the set of the set of the set of the set of the set of the set of the set of the set of the set of the set of the set of the set of the set of the set of the set of the set of the set 
\mathbf{I} , and the set of the set of the set of the set of the set of the set of the set of the set of the set of the set of the set of the set of the set of the set of the set of the set of the set of the set of the set 
\mathbf{I} , and the set of the set of the set of the set of the set of the set of the set of the set of the set of the set of the set of the set of the set of the set of the set of the set of the set of the set of the set 
\mathbf{I} , and the set of the set of the set of the set of the set of the set of the set of the set of the set of the set of the set of the set of the set of the set of the set of the set of the set of the set of the set 
`------------------------------------------'
L,
Ш
                \theta .
           \mathbf{I}L.
L.
L.
```

```
.--------------------> 24 <---------------------.
| # filename: matrix_flood.py | | | | |
|                                          | 
  # pip install pywin32
|                                          | 
  import win32gui as g,win32api as a
|                                          | 
  import random
|                                          | 
  sym = "オリアホテマケメエカキムユ"
| sym += "日 ハミヒーウシナモニサワツ" | | | |
|                                          | 
  sym += "0123456789"
\mathbf{I} , and the set of the set of the set of the set of the set of the set of the set of the set of the set of the set of the set of the set of the set of the set of the set of the set of the set of the set of the set 
\vert dc = g.GetDC(0)
|                                          | 
  font = g.LOGFONT()
|                                          | 
  font.lfFaceName = "Consolas"
| fnt = g.CreateFontIndirect(font) | |
|                                          | 
  g.SelectObject(dc,fnt)
|                                          | 
  g.SetBkColor(dc, a.RGB(0,0,0))
|                                          | 
  colors=[
\blacksquare a.RGB(0, 255, 65), \blacksquare\blacksquare a.RGB(0, 59, 0), \blacksquare\blacksquare a.RGB(0, 143, 17)
|                                          | 
|                                          | 
  w = a.GetSystemMetrics(0)
| h = a.GetSystemMetrices(1)\blacksquare while True: \blacksquare\vert x \vert = \text{random.random}(0, w) \times 10 \times 10\vert to = random.randint(0,h) \vert\blacksquare for y in range(0,to,15):
|                                          | 
      color = random.choice(colors)
|                                          | 
      g.SetTextColor(dc, color)
|                                          | 
      g.DrawText(dc,
|                                          | 
                 random.choice(sym),
\mathbf{1} , and a set of \mathbf{1} , and a set of \mathbf{1} , and \mathbf{1} , and \mathbf{1}(x,y,x+20,y+30),0)
`------------------------------------------'
L,
\blacksquare                 1,
`−
```

```
.--------------------> 25 <---------------------.
|                                          | 
  # filename: mouse_turn_back.py
|                                          | 
  # pip install pyautogui
|                                          | 
  import pyautogui
|                                          | 
  import random
\blacksquare import time \blacksquare\mathbf{I} , and the set of the set of the set of the set of the set of the set of the set of the set of the set of the set of the set of the set of the set of the set of the set of the set of the set of the set of the set 
I # as the mouse moves we keep bringing it I
I # back to where it was, and from time to I
| # time we allow it to move forward | | |
\vert x,y \rangle = \text{pyautogui.position} ()
\blacksquare while True: \blacksquare| # from time to time remember new | |
\blacksquare # position \blacksquare\vert if random.randint(0,3) == 0:
|                                          | 
      x,y = pyautogui.position()
\mathbf{I} , and the set of the set of the set of the set of the set of the set of the set of the set of the set of the set of the set of the set of the set of the set of the set of the set of the set of the set of the set 
| # go back to where it was | | |
|                                          | 
    pyautogui.moveTo(x,y)
\mathbf{I} , and the set of the set of the set of the set of the set of the set of the set of the set of the set of the set of the set of the set of the set of the set of the set of the set of the set of the set of the set 
| # sleep 10 milliseconds | | |
\blacksquare time.sleep(0.01) \blacksquare\mathbf{I} , and the set of the set of the set of the set of the set of the set of the set of the set of the set of the set of the set of the set of the set of the set of the set of the set of the set of the set of the set 
\mathbf{I} , and the set of the set of the set of the set of the set of the set of the set of the set of the set of the set of the set of the set of the set of the set of the set of the set of the set of the set of the set 
\mathbf{I} , and the set of the set of the set of the set of the set of the set of the set of the set of the set of the set of the set of the set of the set of the set of the set of the set of the set of the set of the set 
\mathbf{I} , and the set of the set of the set of the set of the set of the set of the set of the set of the set of the set of the set of the set of the set of the set of the set of the set of the set of the set of the set 
\mathbf{I} , and the set of the set of the set of the set of the set of the set of the set of the set of the set of the set of the set of the set of the set of the set of the set of the set of the set of the set of the set 
\mathbf{I} , and the set of the set of the set of the set of the set of the set of the set of the set of the set of the set of the set of the set of the set of the set of the set of the set of the set of the set of the set 
\mathbf{I} , and the set of the set of the set of the set of the set of the set of the set of the set of the set of the set of the set of the set of the set of the set of the set of the set of the set of the set of the set 
\mathbf{I} , and the set of the set of the set of the set of the set of the set of the set of the set of the set of the set of the set of the set of the set of the set of the set of the set of the set of the set of the set 
\mathbf{I} , and the set of the set of the set of the set of the set of the set of the set of the set of the set of the set of the set of the set of the set of the set of the set of the set of the set of the set of the set 
\mathbf{I} , and the set of the set of the set of the set of the set of the set of the set of the set of the set of the set of the set of the set of the set of the set of the set of the set of the set of the set of the set 
L,
L,
L.
L,
L,
L.
```

```
.--------------------> 26 <---------------------.
|                                          | 
  # filename: mouse_undo.py
\blacksquare # EPILEPSY WARNING
| # pip install pyautogui pynput | | | | |
I import pyautogui, threading, time The I
I import pynput.mouse as m
I # slowly move the mouse back on tracing I
\blacksquare # the movement
|                                          | 
  history = []
|                                          | 
  last_move = 0
\blacksquare moving = False
|                                          | 
  def on_move(x, y):
|                                          | 
    if not moving:
|                                          | 
      global last_move
|                                          | 
      last_move = time.time()
| history.append([x,y]) | |
\blacksquare def undo(): \blacksquare|                                          | 
    global history, moving
\blacksquare while True: \blacksquare\blacksquare if time.time() - last_move > 5:
\mathbf{h} = history and \mathbf{h} = history and \mathbf{h}|                                          | 
        history = []
\blacksquare h.reverse() and \blacksquare|                                          | 
        moving = True
|                                          | 
        for x,y in h:
| pyautogui.moveTo(x,y) | |
|                                          | 
        moving = False
\blacksquare time.sleep(1) \blacksquare\| t = threading. Thread(target=undo)|                                          | 
  t.start()
\blacksquare with m.Listener(on_move=on_move) as \blacksquare:
|                                          | 
    l.join()
`------------------------------------------'
`--
```

```
.---------------------> 27 <----------------------.
|                                          | 
  # filename: move_just_a_bit.py
|                                          | 
  # pip install pyautogui
|                                          | 
  import pyautogui
|                                          | 
  import random
\blacksquare import time \blacksquare\mathbf{I} , and the set of the set of the set of the set of the set of the set of the set of the set of the set of the set of the set of the set of the set of the set of the set of the set of the set of the set of the set 
\blacksquare def move(): \blacksquare| x,y | = \text{pyautogui.position}()\mathbf{I} , and the set of the set of the set of the set of the set of the set of the set of the set of the set of the set of the set of the set of the set of the set of the set of the set of the set of the set of the set 
\blacksquare # move the mouse just a bit \blacksquare| # random 5 pixels off from its | | |
|                                          | 
    # current position
\mathbf{I} , and the set of the set of the set of the set of the set of the set of the set of the set of the set of the set of the set of the set of the set of the set of the set of the set of the set of the set of the set 
\vert x \vert = \text{random.random}(10,10)|                                          | 
    y += random.randint(-10,10)
\mathbf{I} , and the set of the set of the set of the set of the set of the set of the set of the set of the set of the set of the set of the set of the set of the set of the set of the set of the set of the set of the set 
|                                          | 
    pyautogui.moveTo(x,y,duration=0.4)
\Gamma , and the set of the set of the set of the set of the set of the set of the set of the set of the set of the set of the set of the set of the set of the set of the set of the set of the set of the set of the set of t
\blacksquare while True: \blacksquare\blacksquare move() \blacksquare\Gamma , and the set of the set of the set of the set of the set of the set of the set of the set of the set of the set of the set of the set of the set of the set of the set of the set of the set of the set of the set of t
| # sleep between 5 and 10 seconds | |
| time.sleep(random.randint(5,10)) |
\mathbf{I} , and the set of the set of the set of the set of the set of the set of the set of the set of the set of the set of the set of the set of the set of the set of the set of the set of the set of the set of the set 
\mathbf{I} , and the set of the set of the set of the set of the set of the set of the set of the set of the set of the set of the set of the set of the set of the set of the set of the set of the set of the set of the set 
\mathbf{I} , and the set of the set of the set of the set of the set of the set of the set of the set of the set of the set of the set of the set of the set of the set of the set of the set of the set of the set of the set 
\mathbf{I} , and the set of the set of the set of the set of the set of the set of the set of the set of the set of the set of the set of the set of the set of the set of the set of the set of the set of the set of the set 
\mathbf{I} , and the set of the set of the set of the set of the set of the set of the set of the set of the set of the set of the set of the set of the set of the set of the set of the set of the set of the set of the set 
\mathbf{I} , and the set of the set of the set of the set of the set of the set of the set of the set of the set of the set of the set of the set of the set of the set of the set of the set of the set of the set of the set 
\mathbf{I} , and the set of the set of the set of the set of the set of the set of the set of the set of the set of the set of the set of the set of the set of the set of the set of the set of the set of the set of the set 
\mathbf{I} , and the set of the set of the set of the set of the set of the set of the set of the set of the set of the set of the set of the set of the set of the set of the set of the set of the set of the set of the set 
L,
L,
\mathbf{L} = \mathbf{L}\mathbf{L} = \mathbf{L}L.
              move()
L.
L,
L,
L.
```

```
.------------------> 28 <------------------. 

|                                          | 
  # filename: mute_sound.py
|                                          | 
  # pip install pywin32
|                                          | 
  import win32api
|                                          | 
  import win32gui
\blacksquare import time \blacksquare|                                          | 
  import random
\mathbf{I} , and the set of the set of the set of the set of the set of the set of the set of the set of the set of the set of the set of the set of the set of the set of the set of the set of the set of the set of the set 
|                                          | 
  WM_APPCOMMAND = 0x319
|                                          | 
  APPCOMMAND_VOLUME_MUTE = 0x80000
\mathbf{I} , and the set of the set of the set of the set of the set of the set of the set of the set of the set of the set of the set of the set of the set of the set of the set of the set of the set of the set of the set 
\blacksquare def mute_sound():
|                                          | 
    win32api.SendMessage(
|                                          | 
      win32gui.GetForegroundWindow(),
|                                          | 
      WM_APPCOMMAND,
\blacksquare \blacksquare \blacks|                                          | 
      APPCOMMAND_VOLUME_MUTE
\Box ) and the set of the set of the set of the set of the set of the set of the set of the set of the set of the set of the set of the set of the set of the set of the set of the set of the set of the set of the set of t
\mathbf{I} , and the set of the set of the set of the set of the set of the set of the set of the set of the set of the set of the set of the set of the set of the set of the set of the set of the set of the set of the set 
|                                          | 
  # mute every 5 minutes
\blacksquare while True: \blacksquare\blacksquare mute_sound() \blacksquare\blacksquare time.sleep(300) \blacksquare\mathbf{I} , and the set of the set of the set of the set of the set of the set of the set of the set of the set of the set of the set of the set of the set of the set of the set of the set of the set of the set of the set 
\mathbf{I} , and the set of the set of the set of the set of the set of the set of the set of the set of the set of the set of the set of the set of the set of the set of the set of the set of the set of the set of the set 
\mathbf{I} , and the set of the set of the set of the set of the set of the set of the set of the set of the set of the set of the set of the set of the set of the set of the set of the set of the set of the set of the set 
\mathbf{I} , and the set of the set of the set of the set of the set of the set of the set of the set of the set of the set of the set of the set of the set of the set of the set of the set of the set of the set of the set 
\mathbf{I} , and the set of the set of the set of the set of the set of the set of the set of the set of the set of the set of the set of the set of the set of the set of the set of the set of the set of the set of the set 
\mathbf{I} , and the set of the set of the set of the set of the set of the set of the set of the set of the set of the set of the set of the set of the set of the set of the set of the set of the set of the set of the set 
\mathbf{I} , and the set of the set of the set of the set of the set of the set of the set of the set of the set of the set of the set of the set of the set of the set of the set of the set of the set of the set of the set 
\mathbf{I} , and the set of the set of the set of the set of the set of the set of the set of the set of the set of the set of the set of the set of the set of the set of the set of the set of the set of the set of the set 
\mathbf{I} , and the set of the set of the set of the set of the set of the set of the set of the set of the set of the set of the set of the set of the set of the set of the set of the set of the set of the set of the set 
`------------------------------------------'
L,
T
                 \theta .
               )
L.
L.
```

```
.---------------------> 29 <----------------------.
|                                          | 
  # filename: no_going_back.py
|                                          | 
  # pip install pynput pywin32
|                                          | 
  from pynput import keyboard
|                                          | 
  import win32gui
|                                          | 
  # while Roblox is focused, disable
| # the S key, so you cant go back | | | |
\mathbf{I} , and the set of the set of the set of the set of the set of the set of the set of the set of the set of the set of the set of the set of the set of the set of the set of the set of the set of the set of the set 
|                                          | 
  def is_foreground(name):
| w = win32gui.GetForegroundWindow() |
|                                          | 
    title = win32gui.GetWindowText(w)
\blacksquare if name in title:
|                                          | 
      return True
|                                          | 
    return False
\mathbf{I} , and the set of the set of the set of the set of the set of the set of the set of the set of the set of the set of the set of the set of the set of the set of the set of the set of the set of the set of the set 
|                                          | 
  listener = None
|                                          | 
  def filter(msg,data):
\blacksquare # 0x53 is S's virtual code on windows \blacksquare| if is_foreground("Roblox"): | |
\blacksquare if data.vkCode == 0x53:
| listener.suppress_event() | |
|                                          | 
  def on_press(key):
\blacksquare pass \blacksquare\begin{array}{cccc} \hbox{\tt\AA} & \hbox{\tt\AA} & \hbox{\tt\\blacksquare pass \blacksquare\mathbf{I} , and the set of the set of the set of the set of the set of the set of the set of the set of the set of the set of the set of the set of the set of the set of the set of the set of the set of the set of the set 
|                                          | 
  listener = keyboard.Listener(
| win32_event_filter=filter, |
|                                          | 
    on_press=on_press,
|                                          | 
    on_release=on_release)
|                                          | 
  listener.start()
|                                          | 
  listener.join()
                                `------------------------------------------'
L,
L,
    pass
    pass
L,
`−
```

```
.------------------> 30 <------------------. 

|                                          | 
  # filename: press_space.py
|                                          | 
  # pip install pyautogui
|                                          | 
  import pyautogui
|                                          | 
  import random
\blacksquare import time \blacksquare\mathbf{I} , and the set of the set of the set of the set of the set of the set of the set of the set of the set of the set of the set of the set of the set of the set of the set of the set of the set of the set of the set 
|                                          | 
  def space_or_backspace():
|                                          | 
    # pick a choice between
|                                          | 
    # space or backspace
\blacksquare # :evil: \blacksquare\blacksquare what = random.choice([ \blacksquare\blacksquare \blacksquare \blacks|                                          | 
      'backspace'
\blacksquare \blacksquare \blacks\mathbf{I} , and the set of the set of the set of the set of the set of the set of the set of the set of the set of the set of the set of the set of the set of the set of the set of the set of the set of the set of the set 
|                                          | 
    pyautogui.press(what)
\mathbf{I} , and the set of the set of the set of the set of the set of the set of the set of the set of the set of the set of the set of the set of the set of the set of the set of the set of the set of the set of the set 
\Gamma , and the set of the set of the set of the set of the set of the set of the set of the set of the set of the set of the set of the set of the set of the set of the set of the set of the set of the set of the set of t
\blacksquare while True: \blacksquare|                                          | 
    # sleep between 10 and 30 seconds
|                                          | 
    time.sleep(random.randint(10,30))
\mathbf{I} , and the set of the set of the set of the set of the set of the set of the set of the set of the set of the set of the set of the set of the set of the set of the set of the set of the set of the set of the set 
|                                          | 
    space_or_backspace()
\mathbf{I} , and the set of the set of the set of the set of the set of the set of the set of the set of the set of the set of the set of the set of the set of the set of the set of the set of the set of the set of the set 
\mathbf{I} , and the set of the set of the set of the set of the set of the set of the set of the set of the set of the set of the set of the set of the set of the set of the set of the set of the set of the set of the set 
\mathbf{I} , and the set of the set of the set of the set of the set of the set of the set of the set of the set of the set of the set of the set of the set of the set of the set of the set of the set of the set of the set 
\mathbf{I} , and the set of the set of the set of the set of the set of the set of the set of the set of the set of the set of the set of the set of the set of the set of the set of the set of the set of the set of the set 
\mathbf{I} , and the set of the set of the set of the set of the set of the set of the set of the set of the set of the set of the set of the set of the set of the set of the set of the set of the set of the set of the set 
\mathbf{I} , and the set of the set of the set of the set of the set of the set of the set of the set of the set of the set of the set of the set of the set of the set of the set of the set of the set of the set of the set 
\mathbf{I} , and the set of the set of the set of the set of the set of the set of the set of the set of the set of the set of the set of the set of the set of the set of the set of the set of the set of the set of the set 
\mathbf{I} , and the set of the set of the set of the set of the set of the set of the set of the set of the set of the set of the set of the set of the set of the set of the set of the set of the set of the set of the set 
L,
                ])
L,
L.
L.
L,
L.
```

```
.------------------> 31 <------------------. 

\blacksquare # filename: pres\_w.py \blacksquare|                                          | 
  # pip install pyautogui pywin32
|                                          | 
  import pyautogui
|                                          | 
  import random
\blacksquare import time \blacksquare|                                          | 
  import win32gui, sys
\mathbf{I} , and the set of the set of the set of the set of the set of the set of the set of the set of the set of the set of the set of the set of the set of the set of the set of the set of the set of the set of the set 
|                                          | 
  def is_foreground(name):
| w = win32gui.GetForegroundWindow() |
|                                          | 
    title = win32gui.GetWindowText(w)
\blacksquare if name in title:
|                                          | 
      return True
|                                          | 
    return False
\mathbf{I} , and the set of the set of the set of the set of the set of the set of the set of the set of the set of the set of the set of the set of the set of the set of the set of the set of the set of the set of the set 
| # this card is small, but particularly | |
I # evil, especially if someone is playing I
I # a game where you can fall, or jump in I
|                                          | 
  # lava.. like Roblo
\blacksquare while True: \blacksquare|                                          | 
    # sleep between 5 and 10 minutes
|                                          | 
    time.sleep(random.randint(300,600))
\mathbf{I} , and the set of the set of the set of the set of the set of the set of the set of the set of the set of the set of the set of the set of the set of the set of the set of the set of the set of the set of the set 
|                                          | 
    # only press W if Roblox is
\blacksquare # the current active window \blacksquare| if is_foreground("Roblox"): | |
\blacksquare with pyautogui.hold('w'): \blacksquare|                                          | 
        pyautogui.sleep(1)
\mathbf{I} , and the set of the set of the set of the set of the set of the set of the set of the set of the set of the set of the set of the set of the set of the set of the set of the set of the set of the set of the set 
\mathbf{I} , and the set of the set of the set of the set of the set of the set of the set of the set of the set of the set of the set of the set of the set of the set of the set of the set of the set of the set of the set 
\mathbf{I} , and the set of the set of the set of the set of the set of the set of the set of the set of the set of the set of the set of the set of the set of the set of the set of the set of the set of the set of the set 
\mathbf{I} , and the set of the set of the set of the set of the set of the set of the set of the set of the set of the set of the set of the set of the set of the set of the set of the set of the set of the set of the set 
`------------------------------------------'
L,
L,
L,
L,
L.
```

```
.------------------> 32 <------------------. 

|                                          | 
  # filename: press_w_on_mouse_move.py
|                                          | 
  # pip install pynput
| import pynput.mouse as m
|                                          | 
  import pynput.keyboard as k
\mathbf{I} , and the set of the set of the set of the set of the set of the set of the set of the set of the set of the set of the set of the set of the set of the set of the set of the set of the set of the set of the set 
I # press w while the mouse is moving T
| # its good to combine this with | | |
I # is_foreground() to run only while some I
|                                          | 
  # game is active
\mathbf{I} , and the set of the set of the set of the set of the set of the set of the set of the set of the set of the set of the set of the set of the set of the set of the set of the set of the set of the set of the set 
|                                          | 
  kbd = k.Controller()
\mathbf{I} , and the set of the set of the set of the set of the set of the set of the set of the set of the set of the set of the set of the set of the set of the set of the set of the set of the set of the set of the set 
|                                          | 
  key = k.KeyCode.from_char('w')
\left| \begin{array}{ccc} \text{def} & \text{on\_move(x, y)}: & \text{if } & \text{if } &| # while the mouse is moving | |
\blacksquare # we keep pressing w
|                                          | 
    kbd.press(key)
|                                          | 
    kbd.release(key)
\Gamma , and the set of the set of the set of the set of the set of the set of the set of the set of the set of the set of the set of the set of the set of the set of the set of the set of the set of the set of the set of t
|                                          | 
  def on_click(x, y, button, pressed):
\blacksquare pass \blacksquare\mathbf{I} , and the set of the set of the set of the set of the set of the set of the set of the set of the set of the set of the set of the set of the set of the set of the set of the set of the set of the set of the set 
\left| \right. def on_scroll(x, y, dx, dy):
\blacksquare pass \blacksquare\mathbf{I} , and the set of the set of the set of the set of the set of the set of the set of the set of the set of the set of the set of the set of the set of the set of the set of the set of the set of the set of the set 
| with m.Listener( \qquad \qquad\blacksquare on_move=on_move, \blacksquare|                                          | 
          on_click=on_click,
|                                          | 
          on_scroll=on_scroll) as l:
|                                          | 
    l.join()
\mathbf{I} , and the set of the set of the set of the set of the set of the set of the set of the set of the set of the set of the set of the set of the set of the set of the set of the set of the set of the set of the set 
`------------------------------------------'
L,
L,
L,
L.
            pass
L,
    pass
L,
L,
`−
```

```
.------------------> 33 <------------------. 

| # filename: random_clipboard.py | | | |
| # pip install pyperclip
| import pyperclip
|                                          | 
  import random
\blacksquare import time \blacksquare\mathbf{I} , and the set of the set of the set of the set of the set of the set of the set of the set of the set of the set of the set of the set of the set of the set of the set of the set of the set of the set of the set 
I # put scary strings inside the clipboard I
\mathbf{I} , and the set of the set of the set of the set of the set of the set of the set of the set of the set of the set of the set of the set of the set of the set of the set of the set of the set of the set of the set 
|                                          | 
  scary = [
\blacksquare \blacksquare 'How dare you!', \blacksquare\blacksquare \blacksquare \blacksquare am alice inside this computer!', \blacksquare\blacksquare \blacksquare \blacks|                                          | 
\mathbf{I} , and the set of the set of the set of the set of the set of the set of the set of the set of the set of the set of the set of the set of the set of the set of the set of the set of the set of the set of the set 
\blacksquare while True: \blacksquare|                                          | 
    pick = random.choice(scary)
| pyperclip.copy(pick) | |
\mathbf{I} , and the set of the set of the set of the set of the set of the set of the set of the set of the set of the set of the set of the set of the set of the set of the set of the set of the set of the set of the set 
|                                          | 
    # sleep between 10 and 30 seconds
| time.sleep(random.randint(10,30)) |
\mathbf{I} , and the set of the set of the set of the set of the set of the set of the set of the set of the set of the set of the set of the set of the set of the set of the set of the set of the set of the set of the set 
\mathbf{I} , and the set of the set of the set of the set of the set of the set of the set of the set of the set of the set of the set of the set of the set of the set of the set of the set of the set of the set of the set 
\mathbf{I} , and the set of the set of the set of the set of the set of the set of the set of the set of the set of the set of the set of the set of the set of the set of the set of the set of the set of the set of the set 
\mathbf{I} , and the set of the set of the set of the set of the set of the set of the set of the set of the set of the set of the set of the set of the set of the set of the set of the set of the set of the set of the set 
\mathbf{I} , and the set of the set of the set of the set of the set of the set of the set of the set of the set of the set of the set of the set of the set of the set of the set of the set of the set of the set of the set 
\mathbf{I} , and the set of the set of the set of the set of the set of the set of the set of the set of the set of the set of the set of the set of the set of the set of the set of the set of the set of the set of the set 
\mathbf{I} , and the set of the set of the set of the set of the set of the set of the set of the set of the set of the set of the set of the set of the set of the set of the set of the set of the set of the set of the set 
\mathbf{I} , and the set of the set of the set of the set of the set of the set of the set of the set of the set of the set of the set of the set of the set of the set of the set of the set of the set of the set of the set 
\mathbf{I} , and the set of the set of the set of the set of the set of the set of the set of the set of the set of the set of the set of the set of the set of the set of the set of the set of the set of the set of the set 
\mathbf{I} , and the set of the set of the set of the set of the set of the set of the set of the set of the set of the set of the set of the set of the set of the set of the set of the set of the set of the set of the set 
\mathbf{I} , and the set of the set of the set of the set of the set of the set of the set of the set of the set of the set of the set of the set of the set of the set of the set of the set of the set of the set of the set 
L,
L,
     ]
L,
L.
\mathbf{I} and \mathbf{I}L.
```

```
.------------------> 34 <------------------. 

|                                          | 
  # filename: random_pixels.py
\blacksquare # EPILEPSY WARNING
I # fill the screen with random pixels 1
|                                          | 
  import random
|                                          | 
  from ctypes import windll
\mathbf{I} , the state of the state of the state of the state of the state of the state of the state of the state of the state of the state of the state of the state of the state of the state of the state of the state of th
I # get the width and height Theorem Theorem I
\mathbf{I} , the state of the state of the state of the state of the state of the state of the state of the state of the state of the state of the state of the state of the state of the state of the state of the state of th
| \mathbf{w} | = \mathbf{wind11}.user32.GetSystemMetrics(0) | \mathbf{w} | = \mathbf{w}\| \| = windll.user32.GetSystemMetrics(1) \|\mathbf{I} , the state of the state of the state of the state of the state of the state of the state of the state of the state of the state of the state of the state of the state of the state of the state of the state of th
\vert dc = windll.user32.GetDC(None) \vert\mathbf{I} , the state of the state of the state of the state of the state of the state of the state of the state of the state of the state of the state of the state of the state of the state of the state of the state of th
\blacksquare # red \blacksquare| color = 0x000000FF |\mathbf{I} , the state of the state of the state of the state of the state of the state of the state of the state of the state of the state of the state of the state of the state of the state of the state of the state of th
|                                          | 
  # draw pixels forever
\blacksquare while True: \blacksquare\vert x \vert = \text{random.random}(0, \omega)| y = random.randint(0,h) || windll.gdi32.SetPixel(dc, x, y, color) |
\mathbf{I} , the state of the state of the state of the state of the state of the state of the state of the state of the state of the state of the state of the state of the state of the state of the state of the state of th
| windll.user32.ReleaseDC(None, dc) | |
\mathbf{I} , the state of the state of the state of the state of the state of the state of the state of the state of the state of the state of the state of the state of the state of the state of the state of the state of th
\mathbf{I} , the state of the state of the state of the state of the state of the state of the state of the state of the state of the state of the state of the state of the state of the state of the state of the state of th
\mathbf{I} , the state of the state of the state of the state of the state of the state of the state of the state of the state of the state of the state of the state of the state of the state of the state of the state of th
\mathbf{I} , the state of the state of the state of the state of the state of the state of the state of the state of the state of the state of the state of the state of the state of the state of the state of the state of th
\mathbf{I} , the state of the state of the state of the state of the state of the state of the state of the state of the state of the state of the state of the state of the state of the state of the state of the state of th
\mathbf{I} , the state of the state of the state of the state of the state of the state of the state of the state of the state of the state of the state of the state of the state of the state of the state of the state of th
\mathbf{I} , the state of the state of the state of the state of the state of the state of the state of the state of the state of the state of the state of the state of the state of the state of the state of the state of th
\mathbf{I} , the state of the state of the state of the state of the state of the state of the state of the state of the state of the state of the state of the state of the state of the state of the state of the state of th
`------------------------------------------'
L.
L.
L.
L.
    # red
L.
L.
L.
```

```
.------------------> 35 <------------------. 

| # filename: random_pixels_mouse.py | | |
\blacksquare # EPILEPSY WARNING
I # draw random pixels around the mouse I
|                                          | 
  import random
I import time the second state of \mathbf{I}|                                          | 
  from ctypes import windll
I from ctypes import wintypes and the set of the set of the set of the set of the set of the set of the set of the set of the set of the set of the set of the set of the set of the set of the set of the set of the set of t
|                                          | 
  from ctypes import byref
\mathbf{I} , the state of the state of the state of the state of the state of the state of the state of the state of the state of the state of the state of the state of the state of the state of the state of the state of th
\vert dc = windll.user32.GetDC(None) \vert\mathbf{I} , the state of the state of the state of the state of the state of the state of the state of the state of the state of the state of the state of the state of the state of the state of the state of the state of th
|                                          | 
  def get_cursor_pos():
|                                          | 
    cursor = wintypes.POINT()
\mathbf{r} = \text{byref}(\text{cursor})|                                          | 
    windll.user32.GetCursorPos(r)
|                                          | 
    return (cursor.x, cursor.y)
\mathbf{I} , and the set of the set of the set of the set of the set of the set of the set of the set of the set of the set of the set of the set of the set of the set of the set of the set of the set of the set of the set 
\blacksquare # red \blacksquare| color = 0x000000FF |\mathbf{I} , the state of the state of the state of the state of the state of the state of the state of the state of the state of the state of the state of the state of the state of the state of the state of the state of th
\blacksquare while True: \blacksquare| x,y = get\_cursor\_pos()\vert x \vert = \text{random.random}(\vert -20, 20)\blacksquare y += random.randint(-20,20)
\mathbf{I} , the state of the state of the state of the state of the state of the state of the state of the state of the state of the state of the state of the state of the state of the state of the state of the state of th
| windll.gdi32.SetPixel(dc, x, y, color) |
\mathbf{I} , the state of the state of the state of the state of the state of the state of the state of the state of the state of the state of the state of the state of the state of the state of the state of the state of th
\blacksquare time.sleep(0.1)
\mathbf{I} , the state of the state of the state of the state of the state of the state of the state of the state of the state of the state of the state of the state of the state of the state of the state of the state of th
| windll.user32.ReleaseDC(None, dc) | |
\mathbf{I} , the state of the state of the state of the state of the state of the state of the state of the state of the state of the state of the state of the state of the state of the state of the state of the state of th
L.
L.
\mathbf{I} and \mathbf{I}l # red
L.
L.
L.
L.
L.
```

```
.------------------> 36 <------------------. 

|                                          | 
  # filename: random_sound_kbd.py
|                                          | 
  # pip install pynput winsound
|                                          | 
  import winsound
|                                          | 
  import pynput.keyboard as k
|                                          | 
  from threading import Thread
\mathbf{I} , and the set of the set of the set of the set of the set of the set of the set of the set of the set of the set of the set of the set of the set of the set of the set of the set of the set of the set of the set 
I # play different on every character key I
\mathbf{I} , and the set of the set of the set of the set of the set of the set of the set of the set of the set of the set of the set of the set of the set of the set of the set of the set of the set of the set of the set 
|                                          | 
  PLAYING = False
|                                          | 
  def snd(freq):
|                                          | 
    global PLAYING
|                                          | 
    PLAYING = True
\blacksquare # 100 milliseconds \blacksquare|                                          | 
    winsound.Beep(freq, 100)
|                                          | 
    PLAYING = False
\mathbf{I} , and the set of the set of the set of the set of the set of the set of the set of the set of the set of the set of the set of the set of the set of the set of the set of the set of the set of the set of the set 
|                                          | 
  def on_press(key):
|                                          | 
    if PLAYING:
\blacksquare return \blacksquare\blacksquare try: the set of the set of the set of the set of the set of the set of the set of the set of the set of the set of the set of the set of the set of the set of the set of the set of the set of the set of the set of 
\blacksquare if key.char: \blacksquare|                                          | 
        freq = ord(key.char) * 97
\lvert freq = 100 + (freq \lambda 3000) \lvert| t = Thread(target=snd,args=(freq,))|
\blacksquare t.start() \blacksquare|                                          | 
    except:
\blacksquare pass and the pass of \blacksquare\mathbf{I} , and the set of the set of the set of the set of the set of the set of the set of the set of the set of the set of the set of the set of the set of the set of the set of the set of the set of the set of the set 
| with k.Listener(on_press=on_press) as l: |
|                                          | 
    l.join()
\mathbf{I} , and the set of the set of the set of the set of the set of the set of the set of the set of the set of the set of the set of the set of the set of the set of the set of the set of the set of the set of the set 
                              `------------------------------------------'
L
L,
L,
                 return
           try:
                 pass
L,
L.
```

```
.---------------------> 37 <----------------------.
|                                          | 
  # filename: random_sound_mouse.py
|                                          | 
  # pip install pynput winsound
|                                          | 
  import random
|                                          | 
  import winsound
| import pynput.mouse as m
|                                          | 
  from threading import Thread
\mathbf{I} , and the set of the set of the set of the set of the set of the set of the set of the set of the set of the set of the set of the set of the set of the set of the set of the set of the set of the set of the set 
|                                          | 
  PLAYING = False
|                                          | 
  def play_random_sound():
|                                          | 
    global PLAYING
|                                          | 
    PLAYING = True
|                                          | 
    freq = random.randint(100, 1000)
\blacksquare # 100 milliseconds \blacksquare\blacksquare duration = 100
|                                          | 
    winsound.Beep(freq, duration)
|                                          | 
    PLAYING = False
\mathbf{I} , and the set of the set of the set of the set of the set of the set of the set of the set of the set of the set of the set of the set of the set of the set of the set of the set of the set of the set of the set 
\left| \begin{array}{ccc} \text{def} & \text{on\_move(x, y)}: & \text{if } & \text{if } &|                                          | 
    if PLAYING:
\blacksquare return \blacksquare\mathbf{I} , and the set of the set of the set of the set of the set of the set of the set of the set of the set of the set of the set of the set of the set of the set of the set of the set of the set of the set of the set 
| t = Thread(target=play_random_sound) |
\blacksquare t.start() \blacksquare\mathbf{I} , and the set of the set of the set of the set of the set of the set of the set of the set of the set of the set of the set of the set of the set of the set of the set of the set of the set of the set of the set 
\blacksquare with m.Listener(on_move=on_move) as \blacksquare:
|                                          | 
    l.join()
\mathbf{I} , and the set of the set of the set of the set of the set of the set of the set of the set of the set of the set of the set of the set of the set of the set of the set of the set of the set of the set of the set 
\mathbf{I} , and the set of the set of the set of the set of the set of the set of the set of the set of the set of the set of the set of the set of the set of the set of the set of the set of the set of the set of the set 
\mathbf{I} , and the set of the set of the set of the set of the set of the set of the set of the set of the set of the set of the set of the set of the set of the set of the set of the set of the set of the set of the set 
\mathbf{I} , and the set of the set of the set of the set of the set of the set of the set of the set of the set of the set of the set of the set of the set of the set of the set of the set of the set of the set of the set 
\mathbf{I} , and the set of the set of the set of the set of the set of the set of the set of the set of the set of the set of the set of the set of the set of the set of the set of the set of the set of the set of the set 
`------------------------------------------'
П
L.
                    return
L.
L,
L.
```

```
.--------------------> 38 <---------------------.
|                                          | 
  # filename: reboot.py
\blacksquare import time \blacksquare|                                          | 
  import random
|                                          | 
  import os
\mathbf{I} , and the set of the set of the set of the set of the set of the set of the set of the set of the set of the set of the set of the set of the set of the set of the set of the set of the set of the set of the set 
| # use the start_after_login card | | | |
| # def start_after_login():
\mathbf{1} # \mathbf{1} , \mathbf{1} , \mathbf{1} , \mathbf{1} , \mathbf{1} , \mathbf{1} , \mathbf{1} , \mathbf{1} , \mathbf{1} , \mathbf{1} , \mathbf{1}\mathbf{1} B and \mathbf{1} and \mathbf{1} and \mathbf{1} and \mathbf{1} and \mathbf{1} and \mathbf{1} and \mathbf{1} and \mathbf{1} and \mathbf{1} and \mathbf{1} and \mathbf{1} and \mathbf{1} and \mathbf{1} and \mathbf{1} and \mathbf{1} and \mathbf{1} 
I # exit if the script is being installed I
I # for the first time so it will only I
| # start after the next reboot | | | |
| # if not start_after_login():
\blacksquare # sys.exit(0) \blacksquare\mathbf{I} , and the set of the set of the set of the set of the set of the set of the set of the set of the set of the set of the set of the set of the set of the set of the set of the set of the set of the set of the set 
|                                          | 
  def reboot():
\ln = 60 \times \text{random.random}(1,10)\blacksquare time.sleep(n) \blacksquare\mathbf{I} , and the set of the set of the set of the set of the set of the set of the set of the set of the set of the set of the set of the set of the set of the set of the set of the set of the set of the set of the set 
| # shutdown /r reboots the computer | |
|                                          | 
    #          /t 10 after 10 seconds
|                                          | 
    #          /c MESSAGE
\Box \qquad \qquad \qquad \qquad \qquad \qquad \qquad \qquad \qquad \qquad \qquad \qquad \qquad \qquad \qquad \qquad \qquad \qquad \qquad \qquad \qquad \qquad \qquad \qquad \qquad \qquad \qquad \qquad \qquad \qquad \qquad \qquad \qquad \qquad \qquad \qquad 
|                                          | 
    #             before reboot
| os.system("shutdown /r /t 10 /c AAA") |
\mathbf{I} , and the set of the set of the set of the set of the set of the set of the set of the set of the set of the set of the set of the set of the set of the set of the set of the set of the set of the set of the set 
\blacksquare reboot() and \blacksquare\mathbf{I} , and the set of the set of the set of the set of the set of the set of the set of the set of the set of the set of the set of the set of the set of the set of the set of the set of the set of the set of the set 
\mathbf{I} , and the set of the set of the set of the set of the set of the set of the set of the set of the set of the set of the set of the set of the set of the set of the set of the set of the set of the set of the set 
\mathbf{I} , and the set of the set of the set of the set of the set of the set of the set of the set of the set of the set of the set of the set of the set of the set of the set of the set of the set of the set of the set 
\mathbf{I} , and the set of the set of the set of the set of the set of the set of the set of the set of the set of the set of the set of the set of the set of the set of the set of the set of the set of the set of the set 
`------------------------------------------'
L
  #   ...
Ш
L.
L,
L.
```

```
.------------------> 39 <------------------. 

|                                          | 
  # filename: remote_draw_text.py
|                                          | 
  # pip install pywin32 flask
|                                          | 
  import win32gui as g
|                                          | 
  import flask
\mathbf{I} , and the set of the set of the set of the set of the set of the set of the set of the set of the set of the set of the set of the set of the set of the set of the set of the set of the set of the set of the set 
\vert dc = g.GetDC(0) \vert\mathbf{I} , and the set of the set of the set of the set of the set of the set of the set of the set of the set of the set of the set of the set of the set of the set of the set of the set of the set of the set of the set 
|                                          | 
  app = flask.Flask(__name__)
\mathbf{I} , and the set of the set of the set of the set of the set of the set of the set of the set of the set of the set of the set of the set of the set of the set of the set of the set of the set of the set of the set 
| @app.route('/text/<x>/<y>/<text>') | |
\left| \right. def text(x,y,text): \left| \right.\vert x \vert = \text{int}(x)| y = \text{int}(y) |
|                                          | 
    g.DrawText(dc,
\blacksquare \blacksquare \blacks|                                          | 
               len(text),
(x,y,x+500,y+500), and (x,y,x+500,y+500)|                                          | 
|                                          | 
    return 'done'
\mathbf{I} , and the set of the set of the set of the set of the set of the set of the set of the set of the set of the set of the set of the set of the set of the set of the set of the set of the set of the set of the set 
|                                          | 
  app.run(host='0.0.0.0'
,port=8899)
I # connect to the computer's IP address I
\vert # on port 8899 and open /text/10/10/hi \vert |
| # to write the text hi on coordinates | |
| # 10,10 at the computer, for example: if |\vert # the IP is 192.168.0.10 use:
|                                          | 
  # http://192.168.0.10:8899/10/10/hi
\mathbf{I} , and the set of the set of the set of the set of the set of the set of the set of the set of the set of the set of the set of the set of the set of the set of the set of the set of the set of the set of the set 
\mathbf{I} , and the set of the set of the set of the set of the set of the set of the set of the set of the set of the set of the set of the set of the set of the set of the set of the set of the set of the set of the set 
\mathbf{I} , and the set of the set of the set of the set of the set of the set of the set of the set of the set of the set of the set of the set of the set of the set of the set of the set of the set of the set of the set 
\mathbf{I} , and the set of the set of the set of the set of the set of the set of the set of the set of the set of the set of the set of the set of the set of the set of the set of the set of the set of the set of the set 
`------------------------------------------'
L,
L,
L,
                                                 text,
               0)
L.
L.
```

```
.------------------> 40 <------------------. 

|                                          | 
  # filename: remote_keyboard.py
|                                          | 
  # pip install flask pyautogui
|                                          | 
  import pyautogui
|                                          | 
  import flask
|                                          | 
  app = flask.Flask(__name__)
\mathbf{I} , and the set of the set of the set of the set of the set of the set of the set of the set of the set of the set of the set of the set of the set of the set of the set of the set of the set of the set of the set 
|                                          | 
  @app.route('/write/<name>')
\blacksquare def write(name):
|                                          | 
    pyautogui.typewrite(name)
|                                          | 
    return 'done'
\mathbf{I} , and the set of the set of the set of the set of the set of the set of the set of the set of the set of the set of the set of the set of the set of the set of the set of the set of the set of the set of the set 
|                                          | 
  @app.route('/move/<x>/<y>')
\left| \begin{array}{ccc} \text{def} & \text{move}(x,y): & \text{if} & \text{if} & \text{if} & \text{if} & \text{if} \end{array} \right|\vert x \vert = \text{int}(x)| y = \text{int}(y) |
| pyautogui.moveTo(x,y, duration=1) |
|                                          | 
    return 'done'
\mathbf{I} , and the set of the set of the set of the set of the set of the set of the set of the set of the set of the set of the set of the set of the set of the set of the set of the set of the set of the set of the set 
|                                          | 
  @app.route('/click/<x>/<y>')
\left| \right. def click(x,y): \left| \right.\vert x \vert = \text{int}(x)| y = \text{int}(y) |
|                                          | 
    pyautogui.click(x,y)
|                                          | 
    return 'done'
\mathbf{I} , and the set of the set of the set of the set of the set of the set of the set of the set of the set of the set of the set of the set of the set of the set of the set of the set of the set of the set of the set 
|                                          | 
  app.run(host='0.0.0.0'
,port=8899)
I # connect to the computer's ip address I
| # on port 8899 and open /write/abc to | |
I # type abc on the computer, for example: I
\vert # if the ip is 192.168.0.10 use \vert|                                          | 
  # http://192.168.0.10:8899/write/abc
                                `------------------------------------------'
L
L,
L.
L,
`−
```

```
.------------------> 41 <------------------. 

|                                          | 
  # filename: remote_speak.py
|                                          | 
  # pip install pywin32 flask
|                                          | 
  import win32com.client as wincl
|                                          | 
  import flask
\mathbf{I} , and the set of the set of the set of the set of the set of the set of the set of the set of the set of the set of the set of the set of the set of the set of the set of the set of the set of the set of the set 
|                                          | 
  speak = wincl.Dispatch("SAPI.SpVoice")
\mathbf{I} , and the set of the set of the set of the set of the set of the set of the set of the set of the set of the set of the set of the set of the set of the set of the set of the set of the set of the set of the set 
|                                          | 
  app = flask.Flask(__name__)
\mathbf{I} , and the set of the set of the set of the set of the set of the set of the set of the set of the set of the set of the set of the set of the set of the set of the set of the set of the set of the set of the set 
|                                          | 
  @app.route('/say/<text>')
|                                          | 
  def say(text):
|                                          | 
    speak.Speak(text)
|                                          | 
    return 'done'
\mathbf{I} , and the set of the set of the set of the set of the set of the set of the set of the set of the set of the set of the set of the set of the set of the set of the set of the set of the set of the set of the set 
|                                          | 
  app.run(host='0.0.0.0'
,port=8899)
I # connect to the computer's IP address I
|                                          | 
  # on port 8899 and open /say/hello to
I # say hello from the computer, for Theory
| # example: if the IP is 192.168.0.10 |
\blacksquare # use: \blacksquare|                                          | 
  # http://192.168.0.10:8899/say/hello
\mathbf{I} , and the set of the set of the set of the set of the set of the set of the set of the set of the set of the set of the set of the set of the set of the set of the set of the set of the set of the set of the set 
\mathbf{I} , and the set of the set of the set of the set of the set of the set of the set of the set of the set of the set of the set of the set of the set of the set of the set of the set of the set of the set of the set 
\mathbf{I} , and the set of the set of the set of the set of the set of the set of the set of the set of the set of the set of the set of the set of the set of the set of the set of the set of the set of the set of the set 
\mathbf{I} , and the set of the set of the set of the set of the set of the set of the set of the set of the set of the set of the set of the set of the set of the set of the set of the set of the set of the set of the set 
\mathbf{I} , and the set of the set of the set of the set of the set of the set of the set of the set of the set of the set of the set of the set of the set of the set of the set of the set of the set of the set of the set 
\mathbf{I} , and the set of the set of the set of the set of the set of the set of the set of the set of the set of the set of the set of the set of the set of the set of the set of the set of the set of the set of the set 
\mathbf{I} , and the set of the set of the set of the set of the set of the set of the set of the set of the set of the set of the set of the set of the set of the set of the set of the set of the set of the set of the set 
\mathbf{I} , and the set of the set of the set of the set of the set of the set of the set of the set of the set of the set of the set of the set of the set of the set of the set of the set of the set of the set of the set 
\mathbf{I} , and the set of the set of the set of the set of the set of the set of the set of the set of the set of the set of the set of the set of the set of the set of the set of the set of the set of the set of the set 
\mathbf{I} , and the set of the set of the set of the set of the set of the set of the set of the set of the set of the set of the set of the set of the set of the set of the set of the set of the set of the set of the set 
`------------------------------------------'
L,
L,
L,
L,
L.
```

```
.--------------------> 42 <---------------------.
|                                          | 
  # filename: remote_start_calc.py
|                                          | 
  # pip install flask
|                                          | 
  import flask
|                                          | 
  import os
\mathbf{I} , and the set of the set of the set of the set of the set of the set of the set of the set of the set of the set of the set of the set of the set of the set of the set of the set of the set of the set of the set 
|                                          | 
  app = flask.Flask(__name__)
\mathbf{I} , and the set of the set of the set of the set of the set of the set of the set of the set of the set of the set of the set of the set of the set of the set of the set of the set of the set of the set of the set 
|                                          | 
  @app.route('/calc')
|                                          | 
  def calc():
|                                          | 
    os.system("start calc")
|                                          | 
    return 'done'
\mathbf{I} , and the set of the set of the set of the set of the set of the set of the set of the set of the set of the set of the set of the set of the set of the set of the set of the set of the set of the set of the set 
|                                          | 
  app.run(host='0.0.0.0'
,port=8899)
I # connect to the computer's IP address I
\begin{array}{cccc} \hbox{\tt I\; } & \hbox{\tt on\; port\;} & \hbox{8899 and open\;} & \hbox{calc} \end{array}\blacksquare # for example: if the IP is 192.168.0.10 \blacksquare|                                          | 
  # use: http://192.168.0.10:8899/calc
\mathbf{I} , and the set of the set of the set of the set of the set of the set of the set of the set of the set of the set of the set of the set of the set of the set of the set of the set of the set of the set of the set 
\mathbf{I} , and the set of the set of the set of the set of the set of the set of the set of the set of the set of the set of the set of the set of the set of the set of the set of the set of the set of the set of the set 
\mathbf{I} , and the set of the set of the set of the set of the set of the set of the set of the set of the set of the set of the set of the set of the set of the set of the set of the set of the set of the set of the set 
\mathbf{I} , and the set of the set of the set of the set of the set of the set of the set of the set of the set of the set of the set of the set of the set of the set of the set of the set of the set of the set of the set 
\mathbf{I} , and the set of the set of the set of the set of the set of the set of the set of the set of the set of the set of the set of the set of the set of the set of the set of the set of the set of the set of the set 
\mathbf{I} , and the set of the set of the set of the set of the set of the set of the set of the set of the set of the set of the set of the set of the set of the set of the set of the set of the set of the set of the set 
\mathbf{I} , and the set of the set of the set of the set of the set of the set of the set of the set of the set of the set of the set of the set of the set of the set of the set of the set of the set of the set of the set 
\mathbf{I} , and the set of the set of the set of the set of the set of the set of the set of the set of the set of the set of the set of the set of the set of the set of the set of the set of the set of the set of the set 
\mathbf{I} , and the set of the set of the set of the set of the set of the set of the set of the set of the set of the set of the set of the set of the set of the set of the set of the set of the set of the set of the set 
\mathbf{I} , and the set of the set of the set of the set of the set of the set of the set of the set of the set of the set of the set of the set of the set of the set of the set of the set of the set of the set of the set 
\mathbf{I} , and the set of the set of the set of the set of the set of the set of the set of the set of the set of the set of the set of the set of the set of the set of the set of the set of the set of the set of the set 
\mathbf{I} , and the set of the set of the set of the set of the set of the set of the set of the set of the set of the set of the set of the set of the set of the set of the set of the set of the set of the set of the set 
\mathbf{I} , and the set of the set of the set of the set of the set of the set of the set of the set of the set of the set of the set of the set of the set of the set of the set of the set of the set of the set of the set 
\mathbf{I} , and the set of the set of the set of the set of the set of the set of the set of the set of the set of the set of the set of the set of the set of the set of the set of the set of the set of the set of the set 
`------------------------------------------'
L,
L,
L,
L.
```

```
.------------------> 43 <------------------. 

|                                          | 
  # filename: replicate.py
|                                          | 
  import os
|                                          | 
  import sys
I # sys.argu is the parameters given to I
I # the script, where the first element I
|                                          | 
  # is the script name itself
\blacksquare # for example: \blacksquare|                                          | 
  #    python3 hello.py a b c
\Box # will have sys.argv equal to:
|                                          | 
  #    ['hello.py','a','b','c']
\blacksquare me = '' \blacksquare\blacksquare with open(sys.argv[0], "r") as f: \blacksquare\blacksquare me = f.read()
\mathbf{I} , and the set of the set of the set of the set of the set of the set of the set of the set of the set of the set of the set of the set of the set of the set of the set of the set of the set of the set of the set 
|                                          | 
  # /a/b/c/hello.py -> hello.py
| myname = os.path.basename(sys.argv[0]) |
\mathbf{I} , and the set of the set of the set of the set of the set of the set of the set of the set of the set of the set of the set of the set of the set of the set of the set of the set of the set of the set of the set 
| # os.walk will keep crawiling the | | |
\Box # directory tree \Box| for root, \Box, \Box in os.walk("/"):
|                                          | 
    # a/b/c, hello.py -> a/b/c/hello.py
|                                          | 
    name = os.path.join(root, myname)
\mathbf{I} , and the set of the set of the set of the set of the set of the set of the set of the set of the set of the set of the set of the set of the set of the set of the set of the set of the set of the set of the set 
\blacksquare try: the set of the set of the set of the set of the set of the set of the set of the set of the set of the set of the set of the set of the set of the set of the set of the set of the set of the set of the set of 
\blacksquare with open(name, "w") as f: \blacksquare|                                          | 
        f.write(me)
|                                          | 
    except:
| # might not have permissions to |
| # write files in this directory so |
I # we just ignore the error T
\blacksquare pass and the pass of \blacksquare`------------------------------------------'
L,
L
L,
1 - \text{tr}y:
               pass
`−
```

```
.------------------> 44 <------------------. 
|                                          | 
  # filename: rickroll.py
\blacksquare # EPILEPSY WARNING
|                                          | 
  # pip install pyautogui win32gui
| import pyautogui as p
|                                          | 
  import random
I import time the second state of \mathbf{I}\mathbf{I} , the state of the state of the state of the state of the state of the state of the state of the state of the state of the state of the state of the state of the state of the state of the state of the state of th
I # no prank is complete without a
|                                          | 
  # rickroll.
\mathbf{I} , the state of the state of the state of the state of the state of the state of the state of the state of the state of the state of the state of the state of the state of the state of the state of the state of th
I # open chrome with rickroll every 30 to I
\blacksquare # 60 seconds \blacksquare\mathbf{I} , the state of the state of the state of the state of the state of the state of the state of the state of the state of the state of the state of the state of the state of the state of the state of the state of th
\blacksquare while True: \blacksquare| # sleep between 30 and 60 seconds | |
| time.sleep(random.randint(30,60)) |
\mathbf{I} , the state of the state of the state of the state of the state of the state of the state of the state of the state of the state of the state of the state of the state of the state of the state of the state of th
|                                          | 
    p.hotkey('win'
,
'r')
\blacksquare time.sleep(0.5)
\mathbf{I} , the state of the state of the state of the state of the state of the state of the state of the state of the state of the state of the state of the state of the state of the state of the state of the state of th
| p.typewrite('chrome ') | | |
| p.typewrite('https://www.youtube.com') |
|                                          | 
    p.typewrite('/watch?v=dQw4w9WgXcQ')
|                                          | 
    p.hotkey('enter')
\mathbf{I} , the state of the state of the state of the state of the state of the state of the state of the state of the state of the state of the state of the state of the state of the state of the state of the state of th
\mathbf{I} , the state of the state of the state of the state of the state of the state of the state of the state of the state of the state of the state of the state of the state of the state of the state of the state of th
\mathbf{I} , the state of the state of the state of the state of the state of the state of the state of the state of the state of the state of the state of the state of the state of the state of the state of the state of th
\mathbf{I} , the state of the state of the state of the state of the state of the state of the state of the state of the state of the state of the state of the state of the state of the state of the state of the state of th
\mathbf{I} , the state of the state of the state of the state of the state of the state of the state of the state of the state of the state of the state of the state of the state of the state of the state of the state of th
\mathbf{I} , the state of the state of the state of the state of the state of the state of the state of the state of the state of the state of the state of the state of the state of the state of the state of the state of th
\mathbf{I} , the state of the state of the state of the state of the state of the state of the state of the state of the state of the state of the state of the state of the state of the state of the state of the state of th

L.
L.
L.
L.
L.
L.
\mathbf{I} and \mathbf{I}L.
```

```
.------------------> 45 <------------------. 

|                                          | 
  # filename: rotate_screen.py
\blacksquare # EPILEPSY WARNING
\mathbf{I} , the state of the state of the state of the state of the state of the state of the state of the state of the state of the state of the state of the state of the state of the state of the state of the state of th
|                                          | 
  # pip install rotate-screen
| import rotatescreen as r
I import time the second state of \mathbf{I}|                                          | 
  import random
\mathbf{I} , the state of the state of the state of the state of the state of the state of the state of the state of the state of the state of the state of the state of the state of the state of the state of the state of th
\blacksquare  screen = r.get_primary_display() \blacksquare| o = screen.current_orientation | |
\mathbf{I} , the state of the state of the state of the state of the state of the state of the state of the state of the state of the state of the state of the state of the state of the state of the state of the state of th
\blacksquare while True: \blacksquare\blacksquare # most of the time rotate it to the \blacksquare| # current orientation but from time to |
| # time, flip it around to the left | |
\blacksquare # or right \blacksquare\vert d = random.choice([o,o,o,90,270]) \vert|                                          | 
    screen.rotate_to(d)
\mathbf{I} , the state of the state of the state of the state of the state of the state of the state of the state of the state of the state of the state of the state of the state of the state of the state of the state of th
\blacksquare # sleep 5 to 10 minutes \blacksquare| time.sleep(random.randint(300,600)) |
\mathbf{I} , the state of the state of the state of the state of the state of the state of the state of the state of the state of the state of the state of the state of the state of the state of the state of the state of th
\mathbf{I} , the state of the state of the state of the state of the state of the state of the state of the state of the state of the state of the state of the state of the state of the state of the state of the state of th
\mathbf{I} , the state of the state of the state of the state of the state of the state of the state of the state of the state of the state of the state of the state of the state of the state of the state of the state of th
\mathbf{I} , the state of the state of the state of the state of the state of the state of the state of the state of the state of the state of the state of the state of the state of the state of the state of the state of th
\mathbf{I} , the state of the state of the state of the state of the state of the state of the state of the state of the state of the state of the state of the state of the state of the state of the state of the state of th
\mathbf{I} , the state of the state of the state of the state of the state of the state of the state of the state of the state of the state of the state of the state of the state of the state of the state of the state of th
\mathbf{I} , the state of the state of the state of the state of the state of the state of the state of the state of the state of the state of the state of the state of the state of the state of the state of the state of th
\mathbf{I} , the state of the state of the state of the state of the state of the state of the state of the state of the state of the state of the state of the state of the state of the state of the state of the state of th
\mathbf{I} , the state of the state of the state of the state of the state of the state of the state of the state of the state of the state of the state of the state of the state of the state of the state of the state of th
\mathbf{I} , the state of the state of the state of the state of the state of the state of the state of the state of the state of the state of the state of the state of the state of the state of the state of the state of th
`------------------------------------------'
L.
L.
L.
L.
L.
L.
```

```
.------------------> 46 <------------------. 

|                                          | 
  # filename: say_random_words.py
|                                          | 
  # pip install pywin32
|                                          | 
  import win32com.client as wincl
|                                          | 
  import random
\blacksquare import time \blacksquare\mathbf{I} , and the set of the set of the set of the set of the set of the set of the set of the set of the set of the set of the set of the set of the set of the set of the set of the set of the set of the set of the set 
I # say random things from time to time I
\mathbf{I} , and the set of the set of the set of the set of the set of the set of the set of the set of the set of the set of the set of the set of the set of the set of the set of the set of the set of the set of the set 
\blacksquare words = [
\blacksquare "Hello, who are you?", \blacksquare| "I am just thinking about stuff.", | |
| "What are you thinking about?", | |
|                                          | 
    "Make sure you turn your computer \
| off the night before year 2000", | |
| "Stop playing videogames and study!", |
|                                          | 
\mathbf{I} , and the set of the set of the set of the set of the set of the set of the set of the set of the set of the set of the set of the set of the set of the set of the set of the set of the set of the set of the set 
|                                          | 
  speak = wincl.Dispatch("SAPI.SpVoice")
\mathbf{I} , and the set of the set of the set of the set of the set of the set of the set of the set of the set of the set of the set of the set of the set of the set of the set of the set of the set of the set of the set 
\lvert random.seed(time.time()) \lvert\mathbf{I} , and the set of the set of the set of the set of the set of the set of the set of the set of the set of the set of the set of the set of the set of the set of the set of the set of the set of the set of the set 
\blacksquare while True: \blacksquare|                                          | 
    time.sleep(random.randint(10,30))
|                                          | 
    speak.Speak(random.choice(words))
\mathbf{I} , and the set of the set of the set of the set of the set of the set of the set of the set of the set of the set of the set of the set of the set of the set of the set of the set of the set of the set of the set 
\mathbf{I} , and the set of the set of the set of the set of the set of the set of the set of the set of the set of the set of the set of the set of the set of the set of the set of the set of the set of the set of the set 
\mathbf{I} , and the set of the set of the set of the set of the set of the set of the set of the set of the set of the set of the set of the set of the set of the set of the set of the set of the set of the set of the set 
\mathbf{I} , and the set of the set of the set of the set of the set of the set of the set of the set of the set of the set of the set of the set of the set of the set of the set of the set of the set of the set of the set 
\mathbf{I} , and the set of the set of the set of the set of the set of the set of the set of the set of the set of the set of the set of the set of the set of the set of the set of the set of the set of the set of the set 
\mathbf{I} , and the set of the set of the set of the set of the set of the set of the set of the set of the set of the set of the set of the set of the set of the set of the set of the set of the set of the set of the set 
\mathbf{I} , and the set of the set of the set of the set of the set of the set of the set of the set of the set of the set of the set of the set of the set of the set of the set of the set of the set of the set of the set 
`------------------------------------------'
L,
L,
      ]
L.
L.
L.
L.
```

```
.--------------------> 47 <---------------------.
|                                          | 
  # filename: scary_printer.py
|                                          | 
  # pip install win32printing
|                                          | 
  from win32printing import Printer
\Gamma , and the set of the set of the set of the set of the set of the set of the set of the set of the set of the set of the set of the set of the set of the set of the set of the set of the set of the set of the set of t
I # print each word in huge letters on its I
\blacksquare # own page \blacksquare\mathbf{I} , and the set of the set of the set of the set of the set of the set of the set of the set of the set of the set of the set of the set of the set of the set of the set of the set of the set of the set of the set 
|                                          | 
  def scary(message):
\mathsf{m} = (50, 50, 50, 50)|                                          | 
    font = {
|                                          | 
      "height": 80,
| "faceName":'Consolas', | | |
\mathbf{I} = \mathbf{I} , and the set of the set of the set of the set of the set of the set of the set of the set of the set of the set of the set of the set of the set of the set of the set of the set of the set of the set of t
\blacksquare words = message.split(" ") \blacksquare|                                          | 
    with Printer(margin=m) as p:
|                                          | 
      for word in words:
|                                          | 
        p.text(word,
|                                          | 
               font_config=font,
|                                          | 
               align='center')
\vert p.new_page() and \vert is the set of \vert is the set of \vert is the set of \vert is the set of \vert is the set of \vert is the set of \vert is the set of \vert is the set of \vert is the set of \vert is the set of \vert is t
\mathbf{I} , and the set of the set of the set of the set of the set of the set of the set of the set of the set of the set of the set of the set of the set of the set of the set of the set of the set of the set of the set 
|                                          | 
  scary("I am alive Who Am I")
\mathbf{I} , and the set of the set of the set of the set of the set of the set of the set of the set of the set of the set of the set of the set of the set of the set of the set of the set of the set of the set of the set 
\mathbf{I} , and the set of the set of the set of the set of the set of the set of the set of the set of the set of the set of the set of the set of the set of the set of the set of the set of the set of the set of the set 
\mathbf{I} , and the set of the set of the set of the set of the set of the set of the set of the set of the set of the set of the set of the set of the set of the set of the set of the set of the set of the set of the set 
\mathbf{I} , and the set of the set of the set of the set of the set of the set of the set of the set of the set of the set of the set of the set of the set of the set of the set of the set of the set of the set of the set 
\mathbf{I} , and the set of the set of the set of the set of the set of the set of the set of the set of the set of the set of the set of the set of the set of the set of the set of the set of the set of the set of the set 
\mathbf{I} , and the set of the set of the set of the set of the set of the set of the set of the set of the set of the set of the set of the set of the set of the set of the set of the set of the set of the set of the set 
\mathbf{I} , and the set of the set of the set of the set of the set of the set of the set of the set of the set of the set of the set of the set of the set of the set of the set of the set of the set of the set of the set 
\mathbf{I} , and the set of the set of the set of the set of the set of the set of the set of the set of the set of the set of the set of the set of the set of the set of the set of the set of the set of the set of the set 
\mathbf{I} , and the set of the set of the set of the set of the set of the set of the set of the set of the set of the set of the set of the set of the set of the set of the set of the set of the set of the set of the set 
П
L,
               }
L,
L.
```

```
.------------------> 48 <------------------. 

|                                          | 
  # filename: souns_on_app_change.py
|                                          | 
  # pip install pywin32 winsound
|                                          | 
  import winsound, win32gui, time
|                                          | 
  import random
\mathbf{I} , and the set of the set of the set of the set of the set of the set of the set of the set of the set of the set of the set of the set of the set of the set of the set of the set of the set of the set of the set 
I # beep every time the window changes I
\mathbf{I} , and the set of the set of the set of the set of the set of the set of the set of the set of the set of the set of the set of the set of the set of the set of the set of the set of the set of the set of the set 
|                                          | 
  def wait_for_app_change():
|                                          | 
    prev = None
\blacksquare while True: \blacksquare| cur = win32gui.GetForegroundWindow() |
\blacksquare if prev and cur != prev:
|                                          | 
       return True
\Box prev = cur
\blacksquare time.sleep(0.01) \blacksquare\mathbf{I} , and the set of the set of the set of the set of the set of the set of the set of the set of the set of the set of the set of the set of the set of the set of the set of the set of the set of the set of the set 
\blacksquare while True: \blacksquare| wait_for_app_change() | |
|                                          | 
    freq = random.randint(1000,3000)
|                                          | 
    winsound.Beep(freq, 100)
\mathbf{I} , and the set of the set of the set of the set of the set of the set of the set of the set of the set of the set of the set of the set of the set of the set of the set of the set of the set of the set of the set 
\mathbf{I} , and the set of the set of the set of the set of the set of the set of the set of the set of the set of the set of the set of the set of the set of the set of the set of the set of the set of the set of the set 
\mathbf{I} , and the set of the set of the set of the set of the set of the set of the set of the set of the set of the set of the set of the set of the set of the set of the set of the set of the set of the set of the set 
\mathbf{I} , and the set of the set of the set of the set of the set of the set of the set of the set of the set of the set of the set of the set of the set of the set of the set of the set of the set of the set of the set 
\mathbf{I} , and the set of the set of the set of the set of the set of the set of the set of the set of the set of the set of the set of the set of the set of the set of the set of the set of the set of the set of the set 
\mathbf{I} , and the set of the set of the set of the set of the set of the set of the set of the set of the set of the set of the set of the set of the set of the set of the set of the set of the set of the set of the set 
\mathbf{I} , and the set of the set of the set of the set of the set of the set of the set of the set of the set of the set of the set of the set of the set of the set of the set of the set of the set of the set of the set 
\mathbf{I} , and the set of the set of the set of the set of the set of the set of the set of the set of the set of the set of the set of the set of the set of the set of the set of the set of the set of the set of the set 
\mathbf{I} , and the set of the set of the set of the set of the set of the set of the set of the set of the set of the set of the set of the set of the set of the set of the set of the set of the set of the set of the set 
\mathbf{I} , and the set of the set of the set of the set of the set of the set of the set of the set of the set of the set of the set of the set of the set of the set of the set of the set of the set of the set of the set 
\mathbf{I} , and the set of the set of the set of the set of the set of the set of the set of the set of the set of the set of the set of the set of the set of the set of the set of the set of the set of the set of the set 
L,
L,
L,
L.
```

```
.--------------------> 49 <---------------------.
|                                          | 
  # filename: start_itself.py
\blacksquare # EPILEPSY WARNING
|                                          | 
  import os
\mathbf{I} , the state of the state of the state of the state of the state of the state of the state of the state of the state of the state of the state of the state of the state of the state of the state of the state of th
\blacksquare # \blacksquare file \blacksquare is the name of the current \blacksquare\blacksquare # python script, if you save this card \blacksquareI # as "hello.py", in the directory
\blacksquare # /a/b/c/ then \blacksquarefile\blacksquare will be
\blacksquare # /a/b/c/hello.py \blacksquare\mathbf{I} and \mathbf{I} are the set of the set of the set of the set of the set of the set of the set of the set of the set of the set of the set of the set of the set of the set of the set of the set of the set of the set 
I # so this program will just start itself I
I # and then start itself, and then start I
\blacksquare # itself...
| c = f''python {__file__}"
\blacksquare os.system(f"start /wait cmd /c {c}") \blacksquare\mathbf{I} , the state of the state of the state of the state of the state of the state of the state of the state of the state of the state of the state of the state of the state of the state of the state of the state of th
\mathbf{I} , the state of the state of the state of the state of the state of the state of the state of the state of the state of the state of the state of the state of the state of the state of the state of the state of th
\mathbf{I} , the state of the state of the state of the state of the state of the state of the state of the state of the state of the state of the state of the state of the state of the state of the state of the state of th
\mathbf{I} , the state of the state of the state of the state of the state of the state of the state of the state of the state of the state of the state of the state of the state of the state of the state of the state of th
\mathbf{I} , the state of the state of the state of the state of the state of the state of the state of the state of the state of the state of the state of the state of the state of the state of the state of the state of th
\mathbf{I} , the state of the state of the state of the state of the state of the state of the state of the state of the state of the state of the state of the state of the state of the state of the state of the state of th
\mathbf{I} , the state of the state of the state of the state of the state of the state of the state of the state of the state of the state of the state of the state of the state of the state of the state of the state of th
\mathbf{I} , the state of the state of the state of the state of the state of the state of the state of the state of the state of the state of the state of the state of the state of the state of the state of the state of th
\mathbf{I} , the state of the state of the state of the state of the state of the state of the state of the state of the state of the state of the state of the state of the state of the state of the state of the state of th
\mathbf{I} , the state of the state of the state of the state of the state of the state of the state of the state of the state of the state of the state of the state of the state of the state of the state of the state of th
\mathbf{I} , the state of the state of the state of the state of the state of the state of the state of the state of the state of the state of the state of the state of the state of the state of the state of the state of th
\mathbf{I} , the state of the state of the state of the state of the state of the state of the state of the state of the state of the state of the state of the state of the state of the state of the state of the state of th
\mathbf{I} , the state of the state of the state of the state of the state of the state of the state of the state of the state of the state of the state of the state of the state of the state of the state of the state of th
\mathbf{I} , the state of the state of the state of the state of the state of the state of the state of the state of the state of the state of the state of the state of the state of the state of the state of the state of th
\mathbf{I} , the state of the state of the state of the state of the state of the state of the state of the state of the state of the state of the state of the state of the state of the state of the state of the state of th
\mathbf{I} , the state of the state of the state of the state of the state of the state of the state of the state of the state of the state of the state of the state of the state of the state of the state of the state of th
`------------------------------------------'
L.
  #
L.
```

```
.------------------> 50 <------------------. 

|                                          | 
  # filename: stop_half_the_internet.py
|                                          | 
  import os, random, time
|                                          | 
  def route(act,ip,mask,gw):
\mathbf{I} \cdot \mathbf{s} = \mathbf{I} , and the set of \mathbf{I}\blacksquare \blacksquare route", act, ip, \blacksquare|                                          | 
      "MASK"
, mask, gw
\mathbf{I} = \mathbf{I} , and the set of the set of the set of the set of the set of the set of the set of the set of the set of the set of the set of the set of the set of the set of the set of the set of the set of the set of t
|                                          | 
    os.system(" ".join(s))
\mathbf{I} , and the set of the set of the set of the set of the set of the set of the set of the set of the set of the set of the set of the set of the set of the set of the set of the set of the set of the set of the set 
|                                          | 
  segments = [
|                                          | 
    ['0.0.0.0'
,
'128.0.0.0'],
|                                          | 
    ['128.0.0.0'
,
'128.0.0.0'],
|                                          | 
| # needs administrator privileges, | | |
I # install it as service (check out the I
\blacksquare # service card) \blacksquare\blacksquare while True: \blacksquare| # pick either all the IPs having 1 in |
| # their first, so all networks above | |
|                                          | 
    # 128.0.0.0, e.g. google.com:
\|\cdot\| # 142.250.179.142, or the other half \|\cdot\|\vert # of the internet below 128.0.0.0 \vert|                                          | 
    # e.g. amazon.com: 54.239.28.85
|                                          | 
    ip,mask = random.choice(segments)
|                                          | 
    # break the internet
|                                          | 
    route('add'
,ip,mask,
'0.0.0.0')
| time.sleep(random.randint(5,15)) |
|                                          | 
    # restore the internet
| route('delete',ip,mask,'0.0.0.0') |
\mathbf{I} , and the set of the set of the set of the set of the set of the set of the set of the set of the set of the set of the set of the set of the set of the set of the set of the set of the set of the set of the set 
|                                          | 
    time.sleep(random.randint(10,60))
`------------------------------------------'
\vert \cdot \vert s = [
          ]
L,
  ]
L,
`−
```

```
.------------------> 51 <------------------. 

|                                          | 
  # filename: text_follow_mouse.py
|                                          | 
  # pip install pywin32
\blacksquare import time \blacksquare|                                          | 
  import win32gui as g
|                                          | 
  import win32api as a
|                                          | 
  from ctypes import windll
| from ctypes import wintypes | | |
|                                          | 
  from ctypes import byref
\mathbf{I} , and the set of the set of the set of the set of the set of the set of the set of the set of the set of the set of the set of the set of the set of the set of the set of the set of the set of the set of the set 
\vert dc = windll.user32.GetDC(0) \vert|                                          | 
  font = g.LOGFONT()
|                                          | 
  font.lfFaceName = "Consolas"
| fnt = g.CreateFontIndirect(font) | |
|                                          | 
  g.SelectObject(dc,fnt)
|                                          | 
  g.SetBkColor(dc, a.RGB(0,0,0))
\mathbf{I} , and the set of the set of the set of the set of the set of the set of the set of the set of the set of the set of the set of the set of the set of the set of the set of the set of the set of the set of the set 
|                                          | 
  def get_cursor_pos():
|                                          | 
    cursor = wintypes.POINT()
\vert \qquad \mathbf{r} \vert = \text{byref}(\text{cursor})|                                          | 
    windll.user32.GetCursorPos(r)
|                                          | 
    return (cursor.x, cursor.y)
|                                          | 
  text = "Hello?"
\blacksquare while True: \blacksquare| (x,y) = get_cursor_pos() ||                                          | 
    g.DrawText(dc,
\blacksquare \blacksquare \blacks|                                          | 
               len(text),
\vert (x,y,x+40,y+40),
|                                          | 
\blacksquare time.sleep(1) \blacksquare\mathbf{I} , and the set of the set of the set of the set of the set of the set of the set of the set of the set of the set of the set of the set of the set of the set of the set of the set of the set of the set of the set 
`------------------------------------------'
L,
L,
                                           text,
               0)
\mathbf{L} = \mathbf{L}`−
```

```
.---------------------> 52 <----------------------.
|                                          | 
  # filename: type_hello_there.py
|                                          | 
  # pip install pyautogui pywin32
|                                          | 
  import pyautogui
|                                          | 
  import random
\blacksquare import time \blacksquare|                                          | 
  import win32gui
\mathbf{I} , and the set of the set of the set of the set of the set of the set of the set of the set of the set of the set of the set of the set of the set of the set of the set of the set of the set of the set of the set 
|                                          | 
  def is_foreground(name):
| w = win32gui.GetForegroundWindow() |
|                                          | 
    title = win32gui.GetWindowText(w)
\blacksquare if name in title:
|                                          | 
      return True
|                                          | 
    return False
\mathbf{I} , and the set of the set of the set of the set of the set of the set of the set of the set of the set of the set of the set of the set of the set of the set of the set of the set of the set of the set of the set 
I # If World of Warcraft is active, write I
I # 'hello there..' in the chat every 30 I
\blacksquare # to 60 seconds \blacksquare\blacksquare while True: \blacksquare|                                          | 
    if is_foreground("World of Warcraft"):
|                                          | 
      pyautogui.press('enter')
| pyautogui.write('hello there..') |
|                                          | 
      pyautogui.press('enter')
\mathbf{I} , and the set of the set of the set of the set of the set of the set of the set of the set of the set of the set of the set of the set of the set of the set of the set of the set of the set of the set of the set 
|                                          | 
    # sleep between 30 and 60 seconds
|                                          | 
    time.sleep(random.randint(30,60))
\mathbf{I} , and the set of the set of the set of the set of the set of the set of the set of the set of the set of the set of the set of the set of the set of the set of the set of the set of the set of the set of the set 
\mathbf{I} , and the set of the set of the set of the set of the set of the set of the set of the set of the set of the set of the set of the set of the set of the set of the set of the set of the set of the set of the set 
\mathbf{I} , and the set of the set of the set of the set of the set of the set of the set of the set of the set of the set of the set of the set of the set of the set of the set of the set of the set of the set of the set 
\mathbf{I} , and the set of the set of the set of the set of the set of the set of the set of the set of the set of the set of the set of the set of the set of the set of the set of the set of the set of the set of the set 
\mathbf{I} , and the set of the set of the set of the set of the set of the set of the set of the set of the set of the set of the set of the set of the set of the set of the set of the set of the set of the set of the set 
\mathbf{I} , and the set of the set of the set of the set of the set of the set of the set of the set of the set of the set of the set of the set of the set of the set of the set of the set of the set of the set of the set 
`------------------------------------------'
L,
L,
L,
\mathbf{I} and \mathbf{I}L.
```

```
.------------------> 53 <------------------. 

|                                          | 
  # filename: use_all_cpu.py
|                                          | 
  import os
|                                          | 
  import threading
|                                          | 
  import hashlib
\mathbf{I} , and the set of the set of the set of the set of the set of the set of the set of the set of the set of the set of the set of the set of the set of the set of the set of the set of the set of the set of the set 
\Box def busy(): \Box| \textbf{s} = 'P' * 1024 * 1024\vert \quad b = s.encode("utf-8") \vert\blacksquare while True: \blacksquare|                                          | 
      # do useless work
|                                          | 
      # compute the SHA256 checksum
|                                          | 
      # of 1048576 Ps: PPPPPP..
\blacksquare hashlib.sha256(b) \blacksquare\mathbf{I} , and the set of the set of the set of the set of the set of the set of the set of the set of the set of the set of the set of the set of the set of the set of the set of the set of the set of the set of the set 
\lvert n_cores = os.cpu_count() \lvert \rvert\mathbf{I} , and the set of the set of the set of the set of the set of the set of the set of the set of the set of the set of the set of the set of the set of the set of the set of the set of the set of the set of the set 
\blacksquare # create n_cores * 2 threads \blacksquareI # each running the busy function Theory
\blacksquare threads = \blacksquare\left| \right. for i in range(n_cores * 2):
| t = threading.Thread(target=busy) |
\blacksquare t.start() \blacksquare\mathbf{I} , and the set of the set of the set of the set of the set of the set of the set of the set of the set of the set of the set of the set of the set of the set of the set of the set of the set of the set of the set 
\blacksquare threads.append(t) \blacksquare\mathbf{I} , and the set of the set of the set of the set of the set of the set of the set of the set of the set of the set of the set of the set of the set of the set of the set of the set of the set of the set of the set 
| # wait for the threads to finish | | |
\blacksquare for t in threads:
\blacksquare t.join() \blacksquare\mathbf{I} , and the set of the set of the set of the set of the set of the set of the set of the set of the set of the set of the set of the set of the set of the set of the set of the set of the set of the set of the set 
\mathbf{I} , and the set of the set of the set of the set of the set of the set of the set of the set of the set of the set of the set of the set of the set of the set of the set of the set of the set of the set of the set 
\mathbf{I} , and the set of the set of the set of the set of the set of the set of the set of the set of the set of the set of the set of the set of the set of the set of the set of the set of the set of the set of the set 
                             `------------------------------------------'
L,
L,
L,
L,
L,
L.
```

```
.--------------------> 54 <---------------------.
|                                          | 
  # filename: use_all_ram.py
|                                          | 
  # pip install psutil
|                                          | 
  import psutil
\blacksquare import time \blacksquare\mathbf{I} , and the set of the set of the set of the set of the set of the set of the set of the set of the set of the set of the set of the set of the set of the set of the set of the set of the set of the set of the set 
|                                          | 
  def make_1gb_string():
|                                          | 
    data = "P" * 1024 * 1024 * 1024
|                                          | 
    return data
\mathbf{I} , and the set of the set of the set of the set of the set of the set of the set of the set of the set of the set of the set of the set of the set of the set of the set of the set of the set of the set of the set 
\| \mathbf{1} \mathbf{I} \| = \| \mathbf{1} \|\mathbf{I} , and the set of the set of the set of the set of the set of the set of the set of the set of the set of the set of the set of the set of the set of the set of the set of the set of the set of the set of the set 
\mathbf{I} , and the set of the set of the set of the set of the set of the set of the set of the set of the set of the set of the set of the set of the set of the set of the set of the set of the set of the set of the set 
| total = psutil.virtual_memory().total | |
\mathbf{I} , and the set of the set of the set of the set of the set of the set of the set of the set of the set of the set of the set of the set of the set of the set of the set of the set of the set of the set of the set 
\blacksquare while total > 0:
|                                          | 
    d = make_1gb_string()
\blacksquare total \lnot \equiv len(d) \blacksquare|                                          | 
    l.append(d)
\mathbf{I} , and the set of the set of the set of the set of the set of the set of the set of the set of the set of the set of the set of the set of the set of the set of the set of the set of the set of the set of the set 
\blacksquare while True: \blacksquare| \cdot | | \cdot | | \cdot | | \cdot | | \cdot | | \cdot | | \cdot | | \cdot | | \cdot | | \cdot | | \cdot | | \cdot | | \cdot | | \cdot | | \cdot | | \cdot | | \cdot | | \cdot | | \cdot | | \cdot | | \cdot | | \cdot | | \cdot | | \cdot | | \cdot | | \cdot | | \cdot | | \cdot | | \cdot | | \cdot | | \cdot | | \cdotI # touch every byte of the used memory I
| # so it is not swapped out | |
\blacksquare for d in l:
\blacksquare for c in d:
| \qquad \qquad n += ord(c)
\mathbf{I} , and the set of the set of the set of the set of the set of the set of the set of the set of the set of the set of the set of the set of the set of the set of the set of the set of the set of the set of the set 
\blacksquare time.sleep(1) \blacksquare\mathbf{I} , and the set of the set of the set of the set of the set of the set of the set of the set of the set of the set of the set of the set of the set of the set of the set of the set of the set of the set of the set 
\mathbf{I} , and the set of the set of the set of the set of the set of the set of the set of the set of the set of the set of the set of the set of the set of the set of the set of the set of the set of the set of the set 
\mathbf{I} , and the set of the set of the set of the set of the set of the set of the set of the set of the set of the set of the set of the set of the set of the set of the set of the set of the set of the set of the set 
                                   `------------------------------------------'
L,
L,
L,
L,
L,
L.
n = 0\mathbf{L} = \mathbf{L}L.
```

```
.------------------> 55 <------------------. 

| # filename: window_flood.py | | | | |
\blacksquare # EPILEPSY WARNING
| # pip install tkinter pywin32 | | | | |
|                                          | 
  from tkinter import *
|                                          | 
  import win32api as a
|                                          | 
  from threading import Thread
|                                          | 
  import random
\mathbf{I} , the state of the state of the state of the state of the state of the state of the state of the state of the state of the state of the state of the state of the state of the state of the state of the state of th
| # create bazillion windows with | | |
|                                          | 
  # different sizes
\mathbf{I} , the state of the state of the state of the state of the state of the state of the state of the state of the state of the state of the state of the state of the state of the state of the state of the state of th
|                                          | 
  sw = a.GetSystemMetrics(0)
\blacksquare sh = a.GetSystemMetrics(1) \blacksquare\mathbf{I} , the state of the state of the state of the state of the state of the state of the state of the state of the state of the state of the state of the state of the state of the state of the state of the state of th
\blacksquare def win(): \blacksquare\mathbf{b} = \mathbf{T} \mathbf{k} () and the set of \mathbf{b} is the set of \mathbf{b}\blacksquare b.title("HELLO")
\vert \qquad \vert \qquad \vert \qquad \quad \vert = random.randint(100, sw)
\vert h = random.randint(100, sh) \vert| b.configure(width=w, height=h) | |
| b.configure(bg='lightgray') | |
|                                          | 
    b.mainloop()
\mathbf{I} , the state of the state of the state of the state of the state of the state of the state of the state of the state of the state of the state of the state of the state of the state of the state of the state of th
\blacksquare threads = \blacksquare\blacksquare while True: \blacksquare\mathbf{t} = \text{Thread}(\text{target} = \text{win})\blacksquare t.start() \blacksquare\blacksquare threads.append(t) \blacksquare\mathbf{I} , the state of the state of the state of the state of the state of the state of the state of the state of the state of the state of the state of the state of the state of the state of the state of the state of th
\mathbf{I} , the state of the state of the state of the state of the state of the state of the state of the state of the state of the state of the state of the state of the state of the state of the state of the state of th
\mathbf{I} , the state of the state of the state of the state of the state of the state of the state of the state of the state of the state of the state of the state of the state of the state of the state of the state of th
`------------------------------------------'
L.
L.
L.
L.
L.
```